### <span id="page-0-0"></span>Lynkurs i LTEX Formattering av matematikk

#### [Trond Endrestøl](http://fig.ol.no/~trond/)

[Fagskolen Innlandet,](http://fagskolen-innlandet.no/) IT-avdelingen

25. august 2015

4 D F

 $QQ$ 

### Foredragets filer I

- Filene til foredraget er tilgjengelig gjennom:
	- Subversion: svn co <svn://svn.ximalas.info/lynkurs-i-latex>
	- Web: [svnweb.ximalas.info/lynkurs-i-latex](http://svnweb.ximalas.info/lynkurs-i-latex/)
- [lynkurs-i-latex.foredrag.pdf](http://svnweb.ximalas.info/lynkurs-i-latex/trunk/lynkurs-i-latex.foredrag.pdf?view=co) vises på lerretet
- **o** [lynkurs-i-latex.handout.pdf](http://svnweb.ximalas.info/lynkurs-i-latex/trunk/lynkurs-i-latex.handout.pdf?view=co) er mye bedre for publikum å se på egenhånd
- [lynkurs-i-latex.handout.2on1.pdf](http://svnweb.ximalas.info/lynkurs-i-latex/trunk/lynkurs-i-latex.handout.2on1.pdf?view=co) og [lynkurs-i-latex.handout.4on1.pdf](http://svnweb.ximalas.info/lynkurs-i-latex/trunk/lynkurs-i-latex.handout.4on1.pdf?view=co) er begge velegnet til utskrift
- \* . 169. pdf-filene er i 16:9-format
- \* . 1610. pdf-filene er i 16:10-format

### Foredragets filer II

- Foredraget er mekka ved hjelp av [GNU Emacs,](http://www.gnu.org/software/emacs/) AUCT<sub>F</sub>X, [pdfL](http://www.tug.org/applications/pdftex/)AT<sub>F</sub>X fra MiKT<sub>F</sub>X, LAT<sub>F</sub>X-dokumentklassa [beamer,](https://bitbucket.org/rivanvx/beamer/wiki/Home) [Subversion,](http://subversion.apache.org/) [TortoiseSVN](http://tortoisesvn.net/) og [Adobe Reader](http://get.adobe.com/no/reader/)
- Hovedfila bærer denne identifikasjonen: \$Ximalas: trunk/lynkurs-i-latex.tex 20 2015-08-25 18:23:24Z trond \$
- Driverfila for denne PDF-fila bærer denne identifikasjonen: \$Ximalas: trunk/lynkurs-i-latex.foredrag.tex 3 2015-08-14 19:49:44Z trond \$
- Copyright © 2015 Trond Endrestøl
- **.** Dette verket er lisensiert med: [Creative Commons,](http://creativecommons.org/) [Navngivelse-DelPåSammeVilkår 3.0 Norge](http://creativecommons.org/licenses/by-sa/3.0/no/) (CC BY-SA 3.0)

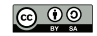

 $\Omega$ 

4 D F

#### Oversikt over hele foredraget Del 1: Historikk

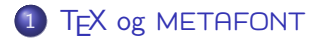

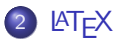

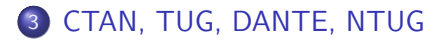

#### **[Programvare](#page-60-0)**

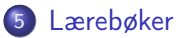

4 D F

 $\sim$ в ÷.

 $QQ$ 

### Oversikt over hele foredraget Del 2: LATEX-dokumenter

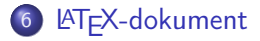

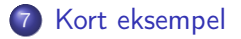

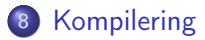

4 0 8

向  $\rightarrow$  ≃

э

 $QQ$ 

### Oversikt over hele foredraget Del 3: Matematikk i LATEX

- [Formler i setninger](#page-118-0)
- [Formler som egne avsnitt](#page-127-0)
- [Nummererte formler som egne avsnitt](#page-135-0)
- [Inntasting av formler](#page-142-0)
- [Multiplikasjon](#page-197-0)
- [Brøk](#page-231-0)

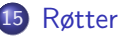

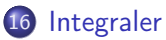

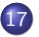

- [Derivasjon](#page-266-0)
- [Summasjon og produkter](#page-281-0)
- [Vise utregninger](#page-290-0)
- [Diskontinuerlige funksjoner](#page-293-0)

4 D F

Oversikt over hele foredraget Del 4: Fronter, LATEX og matematikk

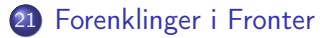

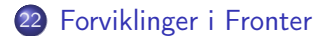

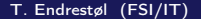

4 D F

T. Endrestøl (FSI/IT) [Lynkurs i L](#page-0-0)ATEX 25. august 2015 7/44

 $QQ$ 

# Del I

# <span id="page-7-0"></span>[Historikk](#page-7-0)

重

 $2990$ 

イロト イ部 トメ ヨト メ ヨト

### 1 T<sub>F</sub>X og [METAFONT](#page-9-0)

#### 2 **LAT<sub>F</sub>X**

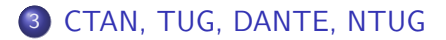

#### **[Programvare](#page-60-0)**

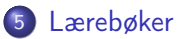

4 D F

 $\sim$ 

÷.

 $QQ$ 

<span id="page-9-0"></span>

目目  $2990$ 

メロト メタト メミト メミト

Donald E. Knuth (1938–)

医乳头蛋白

**K ロ ト K 伊 ト K** 

重

- Donald E. Knuth (1938–)
- Matematiker og informatiker, prof. em., Stanford University

4 D F

- Donald E. Knuth (1938–)
- Matematiker og informatiker, prof. em., Stanford University
- Livs- og flerbindsverket «The Art of Computer Programming»

4 D F

- Donald E. Knuth (1938–)
- Matematiker og informatiker, prof. em., Stanford University
- Livs- og flerbindsverket «The Art of Computer Programming»
- Dårlig trykketeknisk kvalitet på 70-tallet

4 0 8

- Donald E. Knuth (1938–)
- Matematiker og informatiker, prof. em., Stanford University
- Livs- og flerbindsverket «The Art of Computer Programming»
- Dårlig trykketeknisk kvalitet på 70-tallet
- Første forsøk: TEX78 og METAFONT79

4 D F

- Donald E. Knuth (1938–)
- Matematiker og informatiker, prof. em., Stanford University
- Livs- og flerbindsverket «The Art of Computer Programming»
- Dårlig trykketeknisk kvalitet på 70-tallet
- Første forsøk: TEX78 og METAFONT79
	- TEX brukes for å fremstille trykksaker med stor vekt på matematikk

4 0 8

- Donald E. Knuth (1938–)
- Matematiker og informatiker, prof. em., Stanford University
- Livs- og flerbindsverket «The Art of Computer Programming»
- Dårlig trykketeknisk kvalitet på 70-tallet
- Første forsøk: TEX78 og METAFONT79
	- TEX brukes for å fremstille trykksaker med stor vekt på matematikk
	- METAFONT brukes for å beskrive skrifttyper

- Donald E. Knuth (1938–)
- Matematiker og informatiker, prof. em., Stanford University
- Livs- og flerbindsverket «The Art of Computer Programming»
- Dårlig trykketeknisk kvalitet på 70-tallet
- Første forsøk: TEX78 og METAFONT79
	- TEX brukes for å fremstille trykksaker med stor vekt på matematikk
	- METAFONT brukes for å beskrive skrifttyper
- Andre forsøk: T<sub>F</sub>X82 og METAFONT84

- Donald E. Knuth (1938–)
- Matematiker og informatiker, prof. em., Stanford University
- Livs- og flerbindsverket «The Art of Computer Programming»
- Dårlig trykketeknisk kvalitet på 70-tallet
- Første forsøk: TEX78 og METAFONT79
	- TEX brukes for å fremstille trykksaker med stor vekt på matematikk
	- METAFONT brukes for å beskrive skrifttyper
- Andre forsøk: T<sub>F</sub>X82 og METAFONT84
	- Mange korreksjoner og endringer i ettertid

- Donald E. Knuth (1938–)
- Matematiker og informatiker, prof. em., Stanford University
- Livs- og flerbindsverket «The Art of Computer Programming»
- Dårlig trykketeknisk kvalitet på 70-tallet
- Første forsøk: TEX78 og METAFONT79
	- TEX brukes for å fremstille trykksaker med stor vekt på matematikk
	- METAFONT brukes for å beskrive skrifttyper
- Andre forsøk: T<sub>F</sub>X82 og METAFONT84
	- Mange korreksjoner og endringer i ettertid
	- **•** T<sub>F</sub>X: 1289 feil pr. 2010

4 D F

つへへ

- Donald E. Knuth (1938–)
- Matematiker og informatiker, prof. em., Stanford University
- Livs- og flerbindsverket «The Art of Computer Programming»
- Dårlig trykketeknisk kvalitet på 70-tallet
- Første forsøk: TEX78 og METAFONT79
	- TEX brukes for å fremstille trykksaker med stor vekt på matematikk
	- METAFONT brukes for å beskrive skrifttyper
- Andre forsøk: T<sub>F</sub>X82 og METAFONT84
	- Mange korreksjoner og endringer i ettertid
	- **•** T<sub>F</sub>X: 1289 feil pr. 2010
	- METAFONT: 571 feil pr. 2010

- Donald E. Knuth (1938–)
- Matematiker og informatiker, prof. em., Stanford University
- Livs- og flerbindsverket «The Art of Computer Programming»
- Dårlig trykketeknisk kvalitet på 70-tallet
- Første forsøk: TEX78 og METAFONT79
	- TEX brukes for å fremstille trykksaker med stor vekt på matematikk
	- METAFONT brukes for å beskrive skrifttyper
- Andre forsøk: T<sub>F</sub>X82 og METAFONT84
	- Mange korreksjoner og endringer i ettertid
	- **•** T<sub>F</sub>X: 1289 feil pr. 2010
	- METAFONT: 571 feil pr. 2010
	- T<sub>F</sub>X konvergerer til  $\pi$ , og er for tiden i versjon 3,14159265

- Donald E. Knuth (1938–)
- Matematiker og informatiker, prof. em., Stanford University
- Livs- og flerbindsverket «The Art of Computer Programming»
- Dårlig trykketeknisk kvalitet på 70-tallet
- Første forsøk: TEX78 og METAFONT79
	- TEX brukes for å fremstille trykksaker med stor vekt på matematikk
	- METAFONT brukes for å beskrive skrifttyper
- Andre forsøk: T<sub>F</sub>X82 og METAFONT84
	- Mange korreksjoner og endringer i ettertid
	- **•** T<sub>F</sub>X: 1289 feil pr. 2010
	- METAFONT: 571 feil pr. 2010
	- T<sub>F</sub>X konvergerer til  $\pi$ , og er for tiden i versjon 3,14159265
	- METAFONT konvergerer til e, og er for tiden i versjon 2,7182818

4 0 8

<span id="page-23-0"></span>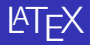

**K ロ ▶ K 個 ▶ K 君 ▶ K 君 ▶ │ 君│ め 9.0~** 

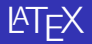

Leslie Lamport (1941–)

重

 $299$ 

 $\exists x \in A \exists y$ 

**K ロ ト K 伊 ト K** 

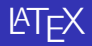

- Leslie Lamport (1941–)
- Informatiker, SRI International, senere DEC, Compaq og Microsoft Research

э

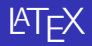

- Leslie Lamport (1941–)
- Informatiker, SRI International, senere DEC, Compaq og Microsoft Research
- Ønsket enklere markup og mer automatikk

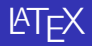

- Leslie Lamport (1941–)
- Informatiker, SRI International, senere DEC, Compaq og Microsoft Research
- Ønsket enklere markup og mer automatikk
- $MT$  $K$  (1984–)

э

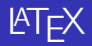

- Leslie Lamport (1941–)
- Informatiker, SRI International, senere DEC, Compaq og Microsoft Research
- Ønsket enklere markup og mer automatikk
- $MT_FX$  (1984–)
- **•** LAT<sub>E</sub>X 2.09  $\rightarrow$  LAT<sub>E</sub>X 2<sub> $\varepsilon$ </sub>  $\rightarrow$  The LAT<sub>E</sub>X3 Project

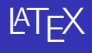

- Leslie Lamport (1941–)
- Informatiker, SRI International, senere DEC, Compaq og Microsoft Research
- Ønsket enklere markup og mer automatikk
- $\text{MT}_{F}X$  (1984–)
- **•** LATEX 2.09  $\rightarrow$  LATEX 2<sub> $\epsilon$ </sub>  $\rightarrow$  The LATEX3 Project
- Mange dokumentklasser

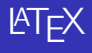

- Leslie Lamport (1941–)
- **Informatiker, SRI International, senere DEC, Compaq og Microsoft** Research
- Ønsket enklere markup og mer automatikk
- $\text{MT}_{F}X$  (1984–)
- **•** LATEX 2.09  $\rightarrow$  LATEX 2<sub> $\epsilon$ </sub>  $\rightarrow$  The LATEX3 Project
- Mange dokumentklasser
	- article, book, letter, report, ...

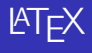

- Leslie Lamport (1941–)
- **Informatiker, SRI International, senere DEC, Compaq og Microsoft** Research
- Ønsket enklere markup og mer automatikk
- $\text{MT}_{F}X$  (1984–)
- **•** LATEX 2.09  $\rightarrow$  LATEX 2<sub> $\epsilon$ </sub>  $\rightarrow$  The LATEX3 Project
- Mange dokumentklasser
	- article, book, letter, report, ...
- **•** Senere mange medhjelpere

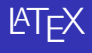

- Leslie Lamport (1941–)
- **Informatiker, SRI International, senere DEC, Compaq og Microsoft** Research
- Ønsket enklere markup og mer automatikk
- $\text{MT}_{F}X$  (1984–)
- **•** LATEX 2.09  $\rightarrow$  LATEX 2<sub> $\epsilon$ </sub>  $\rightarrow$  The LATEX3 Project
- Mange dokumentklasser
	- article, book, letter, report, ...
- **•** Senere mange medhjelpere
- Mange tillegg:

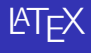

- Leslie Lamport (1941–)
- **Informatiker, SRI International, senere DEC, Compaq og Microsoft** Research
- Ønsket enklere markup og mer automatikk
- $\text{MT}_{F}X$  (1984–)
- **•** LATEX 2.09  $\rightarrow$  LATEX 2<sub> $\epsilon$ </sub>  $\rightarrow$  The LATEX3 Project
- Mange dokumentklasser
	- article, book, letter, report, ...
- **•** Senere mange medhjelpere
- Mange tillegg:
	- flere dokumentklasser

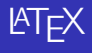

- Leslie Lamport (1941–)
- **Informatiker, SRI International, senere DEC, Compaq og Microsoft** Research
- Ønsket enklere markup og mer automatikk
- $\text{MT}_{F}X$  (1984–)
- **•** LAT<sub>E</sub>X 2.09  $\rightarrow$  LAT<sub>E</sub>X 2<sub>ε</sub>  $\rightarrow$  The LAT<sub>E</sub>X3 Project
- Mange dokumentklasser
	- article, book, letter, report, ...
- **•** Senere mange medhjelpere
- Mange tillegg:
	- flere dokumentklasser
	- andre «pakker»

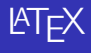

- Leslie Lamport (1941–)
- **Informatiker, SRI International, senere DEC, Compaq og Microsoft** Research
- Ønsket enklere markup og mer automatikk
- $\text{MT}_{F}X$  (1984–)
- **•** LAT<sub>E</sub>X 2.09  $\rightarrow$  LAT<sub>E</sub>X 2<sub>ε</sub>  $\rightarrow$  The LAT<sub>E</sub>X3 Project
- Mange dokumentklasser
	- article, book, letter, report, ...
- **•** Senere mange medhjelpere
- Mange tillegg:
	- flere dokumentklasser
	- andre «pakker»
- LATEX brukes ofte innen vitenskap og forskning
<span id="page-36-0"></span>

 $\mathbf{F} = \mathbf{A}$ 

 $\prec$ э

**K ロ ▶ 《 伊 》** 

重

#### **• CTAN**

医乳头蛋白

**K ロ ト K 伊 ト K** 

重

#### CTAN

• Comprehensive TFX Archive **Network** 

造

 $\mathbf{F} = \mathbf{A}$ Þ

×. э.

∢ □ ▶ ⊣ n □ ▶

#### CTAN

- Comprehensive TEX Archive Network
- <http://ctan.org/>

÷.

 $298$ 

 $\mathbf{F} = \mathbf{A}$ Þ

э.

4 D F

 $\leftarrow$   $\Box$ 

#### **• CTAN**

- Comprehensive T<sub>F</sub>X Archive Network
- <http://ctan.org/>
- Inneholder 4977 pakker for T<sub>F</sub>X/LAT<sub>F</sub>X

4 0 8

 $\leftarrow$   $\Box$ 

**Service** ÷ ÷.

 $QQ$ 

#### **• CTAN**

- Comprehensive T<sub>F</sub>X Archive Network
- <http://ctan.org/>
- Inneholder 4977 pakker for T<sub>F</sub>X/LAT<sub>F</sub>X
- Arkivet speiles verden over

4 D F

э.

#### $\bullet$  CTAN

- Comprehensive T<sub>F</sub>X Archive Network
- <http://ctan.org/>
- Inneholder 4977 pakker for T<sub>F</sub>X/LAT<sub>F</sub>X
- Arkivet speiles verden over
- Fagskolen hadde et slikt speil

4 D F

#### $\bullet$  CTAN

- Comprehensive T<sub>F</sub>X Archive Network
- <http://ctan.org/>
- Inneholder 4977 pakker for T<sub>F</sub>X/LAT<sub>F</sub>X
- Arkivet speiles verden over
- Fagskolen hadde et slikt speil
- UiB har det nærmeste speilet

4 D F

#### $\bullet$  CTAN

- Comprehensive T<sub>F</sub>X Archive Network
- <http://ctan.org/>
- Inneholder 4977 pakker for T<sub>F</sub>X/LAT<sub>F</sub>X
- Arkivet speiles verden over
- Fagskolen hadde et slikt speil
- UiB har det nærmeste speilet
- <http://ctan.uib.no/> og <ftp://ctan.uib.no/>

4 D F

#### $\bullet$  CTAN

- Comprehensive T<sub>F</sub>X Archive Network
- <http://ctan.org/>
- Inneholder 4977 pakker for T<sub>F</sub>X/LAT<sub>F</sub>X
- Arkivet speiles verden over
- Fagskolen hadde et slikt speil
- UiB har det nærmeste speilet
- <http://ctan.uib.no/> og <ftp://ctan.uib.no/>

TUG

4 D F

#### $\bullet$  CTAN

- Comprehensive T<sub>F</sub>X Archive Network
- <http://ctan.org/>
- Inneholder 4977 pakker for T<sub>F</sub>X/LAT<sub>F</sub>X
- Arkivet speiles verden over
- Fagskolen hadde et slikt speil
- UiB har det nærmeste speilet
- <http://ctan.uib.no/> og <ftp://ctan.uib.no/>
- TUG
	- T<sub>F</sub>X Users Group

4 D F

#### $\bullet$  CTAN

- Comprehensive T<sub>F</sub>X Archive Network
- <http://ctan.org/>
- Inneholder 4977 pakker for T<sub>F</sub>X/LAT<sub>F</sub>X
- Arkivet speiles verden over
- Fagskolen hadde et slikt speil
- UiB har det nærmeste speilet
- <http://ctan.uib.no/> og <ftp://ctan.uib.no/>
- TUG
	- **TEX Users Group**
	- <http://tug.org/>

4 D F

#### $\bullet$  CTAN

- Comprehensive T<sub>F</sub>X Archive Network
- <http://ctan.org/>
- Inneholder 4977 pakker for T<sub>F</sub>X/LAT<sub>F</sub>X
- Arkivet speiles verden over
- Fagskolen hadde et slikt speil
- UiB har det nærmeste speilet
- <http://ctan.uib.no/> og <ftp://ctan.uib.no/>
- TUG
	- **TEX Users Group**
	- <http://tug.org/>
	- Fremmer bruk av TFX, METAFONT, LATEX, og deres

#### $\bullet$  CTAN

- Comprehensive T<sub>F</sub>X Archive Network
- <http://ctan.org/>
- Inneholder 4977 pakker for T<sub>F</sub>X/LAT<sub>F</sub>X
- Arkivet speiles verden over
- Fagskolen hadde et slikt speil
- UiB har det nærmeste speilet
- <http://ctan.uib.no/> og <ftp://ctan.uib.no/>
- TUG
	- **TEX Users Group**
	- <http://tug.org/>
	- Fremmer bruk av TFX, METAFONT, **LATEX**, og deres<br>støl (FSI/IT) støl – Lynkurs i l<sup>atex</sup>

#### Utgir medlemsbladet

«TUGboat» tre ganger i året

#### $\bullet$  CTAN

- Comprehensive T<sub>F</sub>X Archive **Network**
- <http://ctan.org/>
- Inneholder 4977 pakker for T<sub>F</sub>X/LAT<sub>F</sub>X
- Arkivet speiles verden over
- Fagskolen hadde et slikt speil
- UiB har det nærmeste speilet
- <http://ctan.uib.no/> og <ftp://ctan.uib.no/>
- TUG
	- **TEX Users Group**
	- <http://tug.org/>
	- Fremmer bruk av TFX, METAFONT, **LATEX**, og deres<br>støl (FSI/IT) støl – Lynkurs i l<sup>atex</sup>

#### Utgir medlemsbladet «TUGboat» tre ganger i året

• Utgir «The PracTFX Journal»

#### $\bullet$  CTAN

- Comprehensive T<sub>F</sub>X Archive **Network**
- <http://ctan.org/>
- Inneholder 4977 pakker for T<sub>F</sub>X/LAT<sub>F</sub>X
- Arkivet speiles verden over
- Fagskolen hadde et slikt speil
- UiB har det nærmeste speilet
- <http://ctan.uib.no/> og <ftp://ctan.uib.no/>
- TUG
	- **TEX Users Group**
	- <http://tug.org/>
	- Fremmer bruk av TFX, METAFONT, **LATEX**, og deres<br>støl (FSI/IT) støl – Lynkurs i l<sup>atex</sup>

#### Utgir medlemsbladet

- «TUGboat» tre ganger i året
- Utgir «The PracTFX Journal»
- DANTE

#### $\bullet$  CTAN

- Comprehensive T<sub>F</sub>X Archive **Network**
- <http://ctan.org/>
- Inneholder 4977 pakker for T<sub>F</sub>X/LAT<sub>F</sub>X
- Arkivet speiles verden over
- Fagskolen hadde et slikt speil
- UiB har det nærmeste speilet
- <http://ctan.uib.no/> og <ftp://ctan.uib.no/>
- TUG
	- **TEX Users Group**
	- <http://tug.org/>
	- Fremmer bruk av TFX, METAFONT, **LATEX**, og deres<br>støl (FSI/IT) støl – Lynkurs i l<sup>atex</sup>

- Utgir medlemsbladet «TUGboat» tre ganger i året
- Utgir «The PracTFX Journal»
- DANTE
	- Deutschsprachige Anwendervereinigung TEX e.V.

derivater i Lynkurs i <mark>AT<sub>E</sub>X</mark> 25. august 2015 12 / 44

#### $\bullet$  CTAN

- Comprehensive T<sub>F</sub>X Archive **Network**
- <http://ctan.org/>
- Inneholder 4977 pakker for T<sub>F</sub>X/LAT<sub>F</sub>X
- Arkivet speiles verden over
- Fagskolen hadde et slikt speil
- UiB har det nærmeste speilet
- <http://ctan.uib.no/> og <ftp://ctan.uib.no/>
- TUG
	- **TEX Users Group**
	- <http://tug.org/>
	- Fremmer bruk av TFX, METAFONT, **LATEX**, og deres<br>støl (FSI/IT) støl – Lynkurs i l<sup>atex</sup>

- Utgir medlemsbladet «TUGboat» tre ganger i året
- Utgir «The PracTFX Journal»
- DANTE
	- Deutschsprachige Anwendervereinigung TEX e.V.
	- <http://www.dante.de/>

derivater i Lynkurs i <mark>AT<sub>E</sub>X</mark> 25. august 2015 12 / 44

#### $\bullet$  CTAN

- Comprehensive T<sub>F</sub>X Archive **Network**
- <http://ctan.org/>
- Inneholder 4977 pakker for T<sub>F</sub>X/LAT<sub>F</sub>X
- Arkivet speiles verden over
- Fagskolen hadde et slikt speil
- UiB har det nærmeste speilet
- <http://ctan.uib.no/> og <ftp://ctan.uib.no/>
- TUG
	- **TEX Users Group**
	- <http://tug.org/>
	- Fremmer bruk av TFX, METAFONT, **LATEX**, og deres<br>støl (FSI/IT) støl – Lynkurs i l<sup>atex</sup>

#### Utgir medlemsbladet «TUGboat» tre ganger i året

• Utgir «The PracTFX Journal»

### DANTE

- Deutschsprachige Anwendervereinigung TEX e.V.
- <http://www.dante.de/>
- Utgir «Die TEXnische Komödie»

derivater i Lynkurs i <mark>AT<sub>E</sub>X</mark> 25. august 2015 12 / 44

#### $\bullet$  CTAN

- Comprehensive T<sub>F</sub>X Archive **Network**
- <http://ctan.org/>
- Inneholder 4977 pakker for T<sub>F</sub>X/LAT<sub>F</sub>X
- Arkivet speiles verden over
- Fagskolen hadde et slikt speil
- UiB har det nærmeste speilet
- <http://ctan.uib.no/> og <ftp://ctan.uib.no/>
- TUG
	- **TEX Users Group**
	- <http://tug.org/>
	- Fremmer bruk av TFX, METAFONT, **LATEX**, og deres<br>støl (FSI/IT) støl – Lynkurs i l<sup>atex</sup>

#### Utgir medlemsbladet «TUGboat» tre ganger i året

- Utgir «The PracTFX Journal»
- DANTE
	- Deutschsprachige Anwendervereinigung TEX e.V.
	- <http://www.dante.de/>
	- Utgir «Die TEXnische Komödie»
- **O** NTUG

4 0 8

#### $\bullet$  CTAN

- Comprehensive T<sub>F</sub>X Archive Network
- <http://ctan.org/>
- Inneholder 4977 pakker for TEX/LATEX
- Arkivet speiles verden over
- Fagskolen hadde et slikt speil
- UiB har det nærmeste speilet
- <http://ctan.uib.no/> og <ftp://ctan.uib.no/>
- TUG
	- **TEX Users Group**
	- <http://tug.org/>
	- Fremmer bruk av TFX, METAFONT, **LATEX**, og deres<br>støl (FSI/IT) støl – Lynkurs i l<sup>atex</sup>

derivater i Lynkurs i <mark>AT<sub>E</sub>X</mark> 25. august 2015 12 / 44

#### Utgir medlemsbladet «TUGboat» tre ganger i året

- Utgir «The PracTFX Journal»
- DANTE
	- Deutschsprachige Anwendervereinigung TEX e.V.
	- <http://www.dante.de/>
	- Utgir «Die TEXnische Komödie»
- **NTUG**

4 D F

• Nordisk T<sub>F</sub>X Users Group

### $\bullet$  CTAN

- Comprehensive T<sub>F</sub>X Archive Network
- <http://ctan.org/>
- Inneholder 4977 pakker for T<sub>F</sub>X/LAT<sub>F</sub>X
- Arkivet speiles verden over
- Fagskolen hadde et slikt speil
- UiB har det nærmeste speilet
- <http://ctan.uib.no/> og <ftp://ctan.uib.no/>
- TUG
	- **TEX Users Group**
	- <http://tug.org/>
	- Fremmer bruk av TFX, METAFONT, **LATEX**, og deres<br>støl (FSI/IT) støl – Lynkurs i l<sup>atex</sup>
- Utgir medlemsbladet «TUGboat» tre ganger i året
- Utgir «The PracTFX Journal»
- DANTE
	- **•** Deutschsprachige Anwendervereinigung TEX e.V.
	- <http://www.dante.de/>
	- Utgir «Die TEXnische Komödie»
- **NTUG** 
	- Nordisk TEX Users Group

[http://dag.at.ifi.uio.](http://dag.at.ifi.uio.no/ntug/) [no/ntug/](http://dag.at.ifi.uio.no/ntug/)

### <span id="page-58-0"></span> $\bullet$  CTAN

- Comprehensive T<sub>F</sub>X Archive Network
- <http://ctan.org/>
- Inneholder 4977 pakker for T<sub>F</sub>X/LAT<sub>F</sub>X
- Arkivet speiles verden over
- Fagskolen hadde et slikt speil
- UiB har det nærmeste speilet
- <http://ctan.uib.no/> og <ftp://ctan.uib.no/>
- TUG
	- **TEX Users Group**
	- <http://tug.org/>
	- Fremmer bruk av TFX, METAFONT, **LATEX**, og deres<br>støl (FSI/IT) støl – Lynkurs i l<sup>atex</sup>
	- derivater i Lynkurs i <mark>AT<sub>E</sub>X</mark> 25. august 2015 12 / 44

- Utgir medlemsbladet «TUGboat» tre ganger i året
- Utgir «The PracTFX Journal»
- DANTE
	- Deutschsprachige Anwendervereinigung TEX e.V.
	- <http://www.dante.de/>
	- Utgir «Die TEXnische Komödie»
- **NTUG** 
	- Nordisk TEX Users Group
	- [http://dag.at.ifi.uio.](http://dag.at.ifi.uio.no/ntug/) [no/ntug/](http://dag.at.ifi.uio.no/ntug/)
	- **Ligger stort sett brakk** K ロト K 個 ト K 君 ト K 君 ト

 $QQ$ 

### <span id="page-59-0"></span> $\bullet$  CTAN

- Comprehensive T<sub>F</sub>X Archive Network
- <http://ctan.org/>
- Inneholder 4977 pakker for T<sub>F</sub>X/LAT<sub>F</sub>X
- Arkivet speiles verden over
- Fagskolen hadde et slikt speil
- UiB har det nærmeste speilet
- <http://ctan.uib.no/> og <ftp://ctan.uib.no/>
- TUG
	- **TEX Users Group**
	- <http://tug.org/>
	- Fremmer bruk av TFX, METAFONT, **LATEX**, og deres<br>støl (FSI/IT) støl – Lynkurs i l<sup>atex</sup>

- Utgir medlemsbladet «TUGboat» tre ganger i året
- Utgir «The PracTFX Journal»
- DANTE
	- Deutschsprachige Anwendervereinigung TEX e.V.
	- <http://www.dante.de/>
	- Utgir «Die TEXnische Komödie»
- **O** NTUG
	- Nordisk TEX Users Group
	- [http://dag.at.ifi.uio.](http://dag.at.ifi.uio.no/ntug/) [no/ntug/](http://dag.at.ifi.uio.no/ntug/)
	- **•** Ligger stort sett brakk
	- [Kl](#page-58-0)[are](#page-60-0)[r](#page-35-0) [F](#page-36-0)[a](#page-59-0)[g](#page-60-0)[s](#page-35-0)[k](#page-36-0)[ol](#page-59-0)[e](#page-60-0)[n](#page-35-0) [I](#page-36-0)[n](#page-59-0)[nl](#page-60-0)[an](#page-0-0)[det](#page-306-0) å

<span id="page-60-0"></span>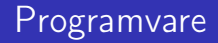

目目  $2990$ 

メロト メタト メミト メミト

Finnes for de fleste plattformer

4 日 ) 4 伺

 $\rightarrow$ 

 $\sim$  $\mathcal{A}$ ≃ ÷,

- **•** Finnes for de fleste plattformer
- TEX og venner

÷.

E

 $\sim$  $\mathcal{A}$ 

**← ロ → → イ何 →** 

- **•** Finnes for de fleste plattformer
- TEX og venner
	- T<sub>F</sub>X Live 2015

4 0 8

 $\leftarrow$   $\Box$ 

 $\sim$  $\mathcal{A}$ в э

- Finnes for de fleste plattformer
- TEX og venner
	- T<sub>F</sub>X Live 2015
	- $\bullet$  MacT<sub>F</sub>X 2015

4 D F

 $\leftarrow$   $\Box$ 

**SEC**  $\sim$ в э

 $QQ$ 

- Finnes for de fleste plattformer
- TEX og venner
	- T<sub>F</sub>X Live 2015
	- $\bullet$  MacT<sub>F</sub>X 2015
	- $\bullet$  MiKT<sub>F</sub>X 2.9

4 D.K.

 $\leftarrow$   $\leftarrow$   $\rightarrow$ 

÷.

 $298$ 

Þ

 $\blacktriangleright$   $\blacktriangleleft$ 

- Finnes for de fleste plattformer
- T<sub>F</sub>X og venner
	- T<sub>F</sub>X Live 2015
	- $\bullet$  MacT<sub>F</sub>X 2015
	- $\bullet$  MiKT<sub>F</sub>X 2.9
	- teTEX ← foreldet

4 0 8

 $\leftarrow$   $\Box$ 

 $\sim$ в э

 $QQ$ 

- Finnes for de fleste plattformer
- T<sub>F</sub>X og venner
	- T<sub>F</sub>X Live 2015
	- $\bullet$  MacT<sub>F</sub>X 2015
	- $\bullet$  MiKT<sub>F</sub>X 2.9
	- teTEX ← foreldet
	- $\bullet$  . . .

4 D F - 4 円 → ÷.

 $QQ$ 

Þ

**Service** 

- Finnes for de fleste plattformer
- T<sub>F</sub>X og venner
	- T<sub>F</sub>X Live 2015
	- $\bullet$  MacT<sub>F</sub>X 2015
	- $\bullet$  MiKT<sub>F</sub>X 2.9
	- teTEX ← foreldet
	- $\bullet$  . . .
- Editorer

4 D F

 $\leftarrow$   $\leftarrow$   $\rightarrow$ 

÷.

 $QQ$ 

Þ

 $\blacktriangleright$   $\blacktriangleleft$ 

- Finnes for de fleste plattformer
- T<sub>F</sub>X og venner
	- T<sub>F</sub>X Live 2015
	- $\bullet$  MacT<sub>F</sub>X 2015
	- $\bullet$  MiKT<sub>F</sub>X 2.9
	- teTEX ← foreldet
	- $\bullet$  . . .
- Editorer
	- GNU Emacs

4 0 8 ∢● ÷.

 $QQ$ 

Þ

 $\sim$  $-4$ 

- Finnes for de fleste plattformer
- T<sub>F</sub>X og venner
	- T<sub>F</sub>X Live 2015
	- $\bullet$  MacT<sub>F</sub>X 2015
	- $\bullet$  MiKT<sub>F</sub>X 2.9
	- teTEX ← foreldet
	- $\bullet$  . . .
- Editorer
	- GNU Emacs
		- **AUCT<sub>E</sub>X**

4 0 8

 $\leftarrow$   $\Box$ 

 $\sim$  $\sim$  ÷.

- Finnes for de fleste plattformer
- T<sub>F</sub>X og venner
	- T<sub>F</sub>X Live 2015
	- $\bullet$  MacT<sub>F</sub>X 2015
	- $\bullet$  MiKT<sub>F</sub>X 2.9
	- teT $\mathsf{F} \mathsf{X} \leftarrow$  foreldet
	- $\bullet$  . . .
- Editorer
	- GNU Emacs
		- $\bullet$  AUCT<sub>F</sub>X
	- TFXworks ← følger med MiKTFX

4 D F

÷

э
#### Programvare

- Finnes for de fleste plattformer
- T<sub>F</sub>X og venner
	- T<sub>F</sub>X Live 2015
	- $\bullet$  MacT<sub>F</sub>X 2015
	- $\bullet$  MiKT<sub>F</sub>X 2.9
	- teT $\mathsf{F} \mathsf{X} \leftarrow$  foreldet
	- $\bullet$  . . .
- Editorer
	- GNU Emacs
		- $\bullet$  AUCT<sub>F</sub>X
	- TFXworks ← følger med MiKTFX
	- vim

4 D F

÷

÷.

#### Programvare

- Finnes for de fleste plattformer
- $\bullet$  T<sub>F</sub>X og venner
	- T<sub>F</sub>X Live 2015
	- $\bullet$  MacT<sub>F</sub>X 2015
	- $\bullet$  MiKT<sub>F</sub>X 2.9
	- teTEX ← foreldet
	- $\bullet$  . . .
- Editorer
	- GNU Emacs
		- $\bullet$  AUCT<sub>F</sub>X
	- T $\vdash$ Xworks  $\leftarrow$  følger med MiKT $\vdash$ X
	- vim
	- MathType  $\leftarrow$  bare for formler via Word

4 D F

#### Programvare

- Finnes for de fleste plattformer
- $\bullet$  T<sub>F</sub>X og venner
	- T<sub>F</sub>X Live 2015
	- $\bullet$  MacT<sub>F</sub>X 2015
	- $\bullet$  MiKT<sub>F</sub>X 2.9
	- teTEX ← foreldet
	- $\bullet$  ...
- Editorer
	- GNU Emacs
		- $\bullet$  AUCT<sub>F</sub>X
	- T $\vdash$ Xworks  $\leftarrow$  følger med MiKT $\vdash$ X
	- vim
	- MathType  $\leftarrow$  bare for formler via Word

 $\bullet$  . . .

4 D F

目目  $2990$ 

メロト メ都 トメ ミトメ ミト

«Computers & Typesetting», av Donald Knuth

4 0 8 1

∢母

÷.

÷

 $\sim$  $\mathcal{A}$ 

- «Computers & Typesetting», av Donald Knuth
	- Vol. A «The TEXbook» og Vol. B «TEX: The Program»

向

э

- «Computers & Typesetting», av Donald Knuth
	- Vol. A «The TEXbook» og Vol. B «TEX: The Program»
	- Vol. C «The METAFONTbook» og Vol. D «METAFONT: The Program»

4 D F

- «Computers & Typesetting», av Donald Knuth
	- Vol. A «The TEXbook» og Vol. B «TEX: The Program»
	- Vol. C «The METAFONTbook» og Vol. D «METAFONT: The Program»
	- Vol. E «Computer Modern Typefaces»

4 D F

- «Computers & Typesetting», av Donald Knuth
	- Vol. A «The TEXbook» og Vol. B «TEX: The Program»
	- Vol. C «The METAFONTbook» og Vol. D «METAFONT: The Program»
	- Vol. E «Computer Modern Typefaces»
- **•** «The Not So Short Introduction to LATEX  $2\varepsilon$ », av Tobias Otiker, Hubert Partl, Irene Hyna og Elisabeth Schlegl, versjon 5.05, 18. juli 2015, <https://tobi.oetiker.ch/lshort/lshort.pdf>

- «Computers & Typesetting», av Donald Knuth
	- Vol. A «The TEXbook» og Vol. B «TEX: The Program»
	- Vol. C «The METAFONTbook» og Vol. D «METAFONT: The Program»
	- Vol. E «Computer Modern Typefaces»
- **•** «The Not So Short Introduction to LATEX  $2\varepsilon$ », av Tobias Otiker, Hubert Partl, Irene Hyna og Elisabeth Schlegl, versjon 5.05, 18. juli 2015, <https://tobi.oetiker.ch/lshort/lshort.pdf>
- «The LATEX Companion», andre utgave, av Frank Mittelbach, Michel Goossens, Johannes Braams, David Carlisle og Chris Rowley

4 D F

- «Computers & Typesetting», av Donald Knuth
	- Vol. A «The TEXbook» og Vol. B «TEX: The Program»
	- Vol. C «The METAFONTbook» og Vol. D «METAFONT: The Program»
	- Vol. E «Computer Modern Typefaces»
- **•** «The Not So Short Introduction to LATEX  $2\varepsilon$ », av Tobias Otiker, Hubert Partl, Irene Hyna og Elisabeth Schlegl, versjon 5.05, 18. juli 2015, <https://tobi.oetiker.ch/lshort/lshort.pdf>
- «The LATEX Companion», andre utgave, av Frank Mittelbach, Michel Goossens, Johannes Braams, David Carlisle og Chris Rowley
- o <http://tex.stackexchange.com/>

4 D F

- «Computers & Typesetting», av Donald Knuth
	- Vol. A «The TEXbook» og Vol. B «TEX: The Program»
	- Vol. C «The METAFONTbook» og Vol. D «METAFONT: The Program»
	- Vol. E «Computer Modern Typefaces»
- «The Not So Short Introduction to  $\langle \text{ATEX 2}_{\epsilon} \rangle$ , av Tobias Otiker, Hubert Partl, Irene Hyna og Elisabeth Schlegl, versjon 5.05, 18. juli 2015, <https://tobi.oetiker.ch/lshort/lshort.pdf>
- «The LATEX Companion», andre utgave, av Frank Mittelbach, Michel Goossens, Johannes Braams, David Carlisle og Chris Rowley
- o <http://tex.stackexchange.com/>

 $\bullet$  ...

4 0 8

# Del II

# <span id="page-84-0"></span>LA[TEX-dokumenter](#page-84-0)

重

 $2990$ 

重き メラメ

**K ロト K 伊 ト K** 

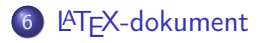

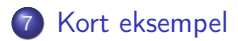

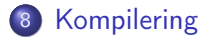

≃

÷.

 $QQ$ 

<span id="page-86-0"></span>

■

 $299$ 

メロト メタト メミト メミト

Består av:

重

 $299$ 

イロト イ部 トメ ヨト メ ヨト

- Består av:
	- **•** Preamble:

重

 $299$ 

 $\exists x \in A \exists y$ 

**K ロ ト K 伊 ト K** 

- Består av:
	- **•** Preamble:
		- Angi dokumentklasse

 $\rightarrow$   $\rightarrow$   $\rightarrow$ 

 $\prec$ э.

**K ロ ▶ 《 伊 》** 

重

- Består av:
	- **•** Preamble:
		- Angi dokumentklasse
		- Angi pakker

4. 0. 8.

 $\leftarrow$   $\leftarrow$   $\rightarrow$ 

×. ∍  $\mathbf{F} = \mathbf{A}$ Þ 重

- Består av:
	- Preamble:
		- Angi dokumentklasse
		- Angi pakker
		- Angi innstillinger

4 0 8

∢ 何 ▶ ×. Þ.

 $\mathbf{F} = \mathbf{A}$ Þ 重

- Består av:
	- Preamble:
		- Angi dokumentklasse
		- Angi pakker
		- Angi innstillinger
	- Start av dokumentet

4 D F

- A

÷.

B

 $\mathcal{A}$ 

 $QQ$ 

- Består av:
	- **•** Preamble:
		- Angi dokumentklasse
		- Angi pakker
		- **•** Angi innstillinger
	- Start av dokumentet
	- Innholdsfortegnelse, lister over figurer, tabeller og listinger

- Består av:
	- **•** Preamble:
		- Angi dokumentklasse
		- Angi pakker
		- **•** Angi innstillinger
	- Start av dokumentet
	- Innholdsfortegnelse, lister over figurer, tabeller og listinger
	- Avsnittsoverskrifter

- Består av:
	- **•** Preamble:
		- Angi dokumentklasse
		- Angi pakker
		- **•** Angi innstillinger
	- Start av dokumentet
	- Innholdsfortegnelse, lister over figurer, tabeller og listinger
	- Avsnittsoverskrifter
	- **o** Tekst

э

- Består av:
	- **•** Preamble:
		- Angi dokumentklasse
		- Angi pakker
		- **•** Angi innstillinger
	- Start av dokumentet
	- Innholdsfortegnelse, lister over figurer, tabeller og listinger
	- Avsnittsoverskrifter
	- **o** Tekst
	- Start og stopp av forskjellige miljøer:

- Består av:
	- **•** Preamble:
		- Angi dokumentklasse
		- Angi pakker
		- **•** Angi innstillinger
	- Start av dokumentet
	- Innholdsfortegnelse, lister over figurer, tabeller og listinger
	- Avsnittsoverskrifter
	- **o** Tekst
	- Start og stopp av forskjellige miljøer:
		- **•** figurer, formler, tabeller og listinger

- Består av:
	- **•** Preamble:
		- Angi dokumentklasse
		- Angi pakker
		- **•** Angi innstillinger
	- Start av dokumentet
	- Innholdsfortegnelse, lister over figurer, tabeller og listinger
	- Avsnittsoverskrifter
	- **o** Tekst
	- Start og stopp av forskjellige miljøer:
		- **•** figurer, formler, tabeller og listinger
	- Referanser (kilder) og stikkordregister

4 0 8

- Består av:
	- **•** Preamble:
		- Angi dokumentklasse
		- Angi pakker
		- **•** Angi innstillinger
	- Start av dokumentet
	- Innholdsfortegnelse, lister over figurer, tabeller og listinger
	- Avsnittsoverskrifter
	- **o** Tekst
	- Start og stopp av forskjellige miljøer:
		- **•** figurer, formler, tabeller og listinger
	- Referanser (kilder) og stikkordregister
	- Stopp av dokumentet

4 0 8

<span id="page-100-0"></span>

重

 $299$ 

 $\exists x \in A \exists y$ 

**K ロ ▶ K 倒 ▶ K** 

\documentclass[a4paper,12pt]{article} % -\*- coding: utf-8 -\*-

```
\usepackage{amsmath}\usepackage{amssymb}
\usepackage[utf8]{inputenc}\usepackage[T1]{fontenc}
\usepackage[norsk]{babel}
```

```
\title{\textbf{Tittel}}
\author{Forfatter}
\date{20.\ mars 2011}
```

```
\begin{document}
\maketitle
```

```
Hei på deg, din gamle sei.
\end{document}
```
<span id="page-102-0"></span>

重

 $299$ 

メロト メタト メミト メミト

All tekst lagres vanligvis i .tex-filer

Þ

 $\sim$  $\mathcal{A}$ 

**← ロ → → イ何 →** 

÷,

- All tekst lagres vanligvis i .tex-filer
- .tex-filene må kompileres:

4 D F ∢● э

 $QQ$ 

- All tekst lagres vanligvis i .tex-filer
- .tex-filene må kompileres:
	- tex filnavn.tex forventer TEX-kode og produserer en .dvi-fil

4 D F

- All tekst lagres vanligvis i .tex-filer
- .tex-filene må kompileres:
	- tex filnavn.tex forventer TEX-kode og produserer en .dvi-fil
	- .dvi-filer kan:

4 D F

- All tekst lagres vanligvis i .tex-filer
- .tex-filene må kompileres:
	- tex filnavn.tex forventer TEX-kode og produserer en .dvi-fil
	- .dvi-filer kan:
		- forhåndsvises med xdvi, TEXworks og andre verktøy

4 0 8
- All tekst lagres vanligvis i .tex-filer
- .tex-filene må kompileres:
	- tex filnavn.tex forventer TEX-kode og produserer en .dvi-fil
	- .dvi-filer kan:
		- forhåndsvises med xdvi, TEXworks og andre verktøy
		- konverteres til en .ps-fil med dvips filnavn.dvi

4 0 8

- All tekst lagres vanligvis i .tex-filer
- .tex-filene må kompileres:
	- tex filnavn.tex forventer TEX-kode og produserer en .dvi-fil
	- .dvi-filer kan:
		- **•** forhåndsvises med xdvi, TFXworks og andre verktøy
		- konverteres til en .ps-fil med dvips filnavn.dvi
		- (.ps-filer var mer vanlig før)

4 D F

- All tekst lagres vanligvis i .tex-filer
- .tex-filene må kompileres:
	- tex filnavn.tex forventer TEX-kode og produserer en .dvi-fil
	- .dvi-filer kan:
		- **•** forhåndsvises med xdvi, TFXworks og andre verktøy
		- konverteres til en .ps-fil med dvips filnavn.dvi
		- (.ps-filer var mer vanlig før)
		- dekodes med dvitype

4 D F

- All tekst lagres vanligvis i .tex-filer
- .tex-filene må kompileres:
	- tex filnavn.tex forventer TEX-kode og produserer en .dvi-fil
	- .dvi-filer kan:
		- **•** forhåndsvises med xdvi, TFXworks og andre verktøy
		- konverteres til en .ps-fil med dvips filnavn.dvi
		- (.ps-filer var mer vanlig før)
		- dekodes med dvitype
	- pdftex filnavn.tex forventer TEX-kode og produserer en .pdf-fil

4 D F

- All tekst lagres vanligvis i .tex-filer
- .tex-filene må kompileres:
	- tex filnavn.tex forventer TEX-kode og produserer en .dvi-fil
	- .dvi-filer kan:
		- **•** forhåndsvises med xdvi, TFXworks og andre verktøy
		- konverteres til en .ps-fil med dvips filnavn.dvi
		- (.ps-filer var mer vanlig før)
		- dekodes med dvitype
	- pdftex filnavn.tex forventer TEX-kode og produserer en .pdf-fil
	- latex filnavn.tex forventer LATEX-kode og produserer en .dvi-fil

- All tekst lagres vanligvis i .tex-filer
- .tex-filene må kompileres:
	- tex filnavn.tex forventer TEX-kode og produserer en .dvi-fil
	- .dvi-filer kan:
		- **•** forhåndsvises med xdvi, TFXworks og andre verktøy
		- konverteres til en .ps-fil med dvips filnavn.dvi
		- (.ps-filer var mer vanlig før)
		- dekodes med dvitype
	- pdftex filnavn.tex forventer TEX-kode og produserer en .pdf-fil
	- latex filnavn.tex forventer LATEX-kode og produserer en .dvi-fil
	- pdflatex filnavn.tex forventer LATEX-kode og produserer en .pdf-fil

4 D F

- All tekst lagres vanligvis i .tex-filer
- .tex-filene må kompileres:
	- tex filnavn.tex forventer TEX-kode og produserer en .dvi-fil
	- .dvi-filer kan:
		- **•** forhåndsvises med xdvi, TFXworks og andre verktøy
		- konverteres til en .ps-fil med dvips filnavn.dvi
		- (.ps-filer var mer vanlig før)
		- dekodes med dvitype
	- pdftex filnavn.tex forventer TEX-kode og produserer en .pdf-fil
	- latex filnavn.tex forventer LATEX-kode og produserer en .dvi-fil
	- pdflatex filnavn.tex forventer LATEX-kode og produserer en .pdf-fil
- PDF-produksjon er normen i dag, bare se på alle «papers» i <http://arxiv.org/>

4 D F

- All tekst lagres vanligvis i .tex-filer
- .tex-filene må kompileres:
	- tex filnavn.tex forventer TEX-kode og produserer en .dvi-fil
	- .dvi-filer kan:
		- **•** forhåndsvises med xdvi, TFXworks og andre verktøy
		- konverteres til en .ps-fil med dvips filnavn.dvi
		- (.ps-filer var mer vanlig før)
		- dekodes med dvitype
	- pdftex filnavn.tex forventer TEX-kode og produserer en .pdf-fil
	- latex filnavn.tex forventer LATEX-kode og produserer en .dvi-fil
	- pdflatex filnavn.tex forventer LATEX-kode og produserer en .pdf-fil
- PDF-produksjon er normen i dag, bare se på alle «papers» i <http://arxiv.org/>
- GNU Emacs med AUCTEX, TEXworks, osv., forenkler arbeidet

 $200$ 

( □ ) ( <sub>○</sub> )

# Del III

<span id="page-116-0"></span>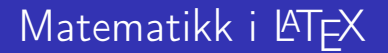

**K ロ ▶ 《 伊 》** 

×. ∍ D.  $\rightarrow$  重

## Oversikt over del 3: Matematikk i LATEX

- [Formler i setninger](#page-118-0)
- [Formler som egne avsnitt](#page-127-0)
- [Nummererte formler som egne avsnitt](#page-135-0)
- [Inntasting av formler](#page-142-0)
- [Multiplikasjon](#page-197-0)
- [Brøk](#page-231-0)
- [Røtter](#page-236-0)

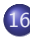

[Integraler](#page-248-0)

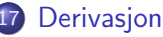

- [Summasjon og produkter](#page-281-0)
- [Vise utregninger](#page-290-0)
- [Diskontinuerlige funksjoner](#page-293-0)

4 D F

<span id="page-118-0"></span>

重

 $299$ 

 $\mathbf{A} \rightarrow \mathbf{B}$ 

Þ

**K ロト K 伊 ト K** 

#### • Input:

重

 $299$ 

 $\mathbf{A} \rightarrow \mathbf{B}$ 

Þ

**K ロト K 伊 ト K** 

• Input:

 $\bullet$  \dots\ vi får dette, \(a+b=c\), som ligner på dette \dots

4 0 8

 $\sim$ 

э

- Input:
	- $\bullet$  \dots\ vi får dette, \(a+b=c\), som ligner på dette \dots
- Resultat:

4 D F

э

- Input:
	- $\bullet$  \dots\ vi får dette, \(a+b=c\), som ligner på dette \dots
- **•** Resultat:
	- $\bullet$  ... vi får dette,  $a + b = c$ , som ligner på dette ...

4 0 8

- Input:
	- $\bullet$  \dots\ vi får dette, \(a+b=c\), som ligner på dette \dots
- **•** Resultat:
	- $\bullet$  ... vi får dette,  $a + b = c$ , som ligner på dette ...
- Merk at:

4 0 8

- Input:
	- $\bullet$  \dots\ vi får dette, \(a+b=c\), som ligner på dette \dots
- **•** Resultat:

 $\bullet$  ... vi får dette,  $a + b = c$ , som ligner på dette ...

Merk at:

 $\bullet \setminus ($  og  $\setminus$ ) starter og stopper formelen i setningen

 $\leftarrow$ 

- Input:
	- $\bullet$  \dots\ vi får dette, \(a+b=c\), som ligner på dette \dots
- **•** Resultat:
	- $\bullet$  ... vi får dette,  $a + b = c$ , som ligner på dette ...
- Merk at:
	- $\bullet \setminus ($  og  $\setminus)$  starter og stopper formelen i setningen
	- LATEX setter selv inn nødvendig mellomrom rundt + og  $=$

- Input:
	- $\bullet$  \dots\ vi får dette, \(a+b=c\), som ligner på dette \dots
- **•** Resultat:
	- $\bullet$  ... vi får dette,  $a + b = c$ , som ligner på dette ...
- Merk at:
	- $\bullet \setminus ($  og  $\setminus$ ) starter og stopper formelen i setningen
	- LATEX setter selv inn nødvendig mellomrom rundt + og  $=$
	- Variabler blir satt i kursiv

<span id="page-127-0"></span>

 $\mathbf{E} = \mathbf{A}$ 

×. ٠

**K ロ ▶ 《 伊 》** 

重

• To muligheter:

Þ

 $\sim$  $\mathcal{A}$ 

4 日 ) 4 伺

 $\rightarrow$ 

重

- To muligheter:
	- $\bullet \setminus [a+b=c\setminus]$

4. 0. 8.

∢●  $\rightarrow$  Þ

 $\sim$ × ÷.

- To muligheter:
	- $\bullet$  \[a+b=c\]
	- \begin{equation\*}
		- a+b=c
		- \end{equation\*}

4 D F

э

 $QQ$ 

- To muligheter:
	- $\bullet$  \[a+b=c\]
	- \begin{equation\*}
		- a+b=c
		- \end{equation\*}
- **•** Resultatene:

4 D F

э

 $QQ$ 

- To muligheter:
	- $\bullet$  \[a+b=c\]
	- \begin{equation\*}
		- a+b=c
		- \end{equation\*}
- **•** Resultatene:
	- $\bullet$

 $a + b = c$ 

4 D F

э

- To muligheter:
	- $\bullet$  \[a+b=c\]
	- \begin{equation\*}
		- a+b=c
		- \end{equation\*}
- **•** Resultatene:

 $a + b = c$ 

 $\bullet$ 

 $\bullet$ 

 $a + b = c$ 

4 0 8

э

- To muligheter:
	- $\bullet$  \[a+b=c\]
	- \begin{equation\*} a+b=c
		- \end{equation\*}
- **•** Resultatene:
	- $\bullet$  $a + b = c$ ٠  $a + b = c$
- Ingen stor forskjell

4 0 8

э

<span id="page-135-0"></span>

4 0 8 ×. 向  $\sim$ ≃ 重

 $\bullet$  \begin{equation}  $a + b = c$ \end{equation}

4 D F

э

 $QQ$ 

- $\bullet \ \begin{bmatrix} \text{equation} \end{bmatrix}$  $a + b = c$ 
	- \end{equation}
- Nummerering plasseres ved høyre marg

 $\leftarrow$ 

- $\bullet \ \begin{bmatrix} \text{equation} \end{bmatrix}$  $a + b = c$ \end{equation}
- Nummerering plasseres ved høyre marg

 $\bullet$ 

$$
a+b=c \tag{1}
$$

 $\leftarrow$ 

 $\bullet$  \begin{equation} a+b=c \end{equation}

 $\bullet$ 

• Nummerering plasseres ved høyre marg

$$
a+b=c \qquad \qquad (1)
$$

Bruk av merkelapp er også mulig

- \begin{equation} a+b=c
	- \end{equation}

 $\bullet$ 

- Nummerering plasseres ved høyre marg
	- $a + b = c$  (1)
- Bruk av merkelapp er også mulig
- \begin{equation} \label{eq:merkelapp} a+b=c \end{equation}

• \begin{equation}  $a + b = c$ 

\end{equation}

 $\bullet$ 

• Nummerering plasseres ved høyre marg

 $a + b = c$  (1)

- Bruk av merkelapp er også mulig
- \begin{equation} \label{eq:merkelapp} a+b=c
	- \end{equation}
- Du kan referere til formelnummeret med \ref{eq:merkelapp} og sidenummeret med \pageref{eq:merkelapp}

## <span id="page-142-0"></span>Inntasting av formler

 $\mathbf{F} = \mathbf{A}$ 

×. ∍

**K ロ ▶ 《 伊 》** 

重

## Inntasting av formler

Bokstaver og de fleste tegn på tastaturet kan tastes direkte inn

4 D F

э

 $QQ$
- Bokstaver og de fleste tegn på tastaturet kan tastes direkte inn
- Enkelte tegn må angis med kommandoer:

4 0 8

э

- Bokstaver og de fleste tegn på tastaturet kan tastes direkte inn
- Enkelte tegn må angis med kommandoer:
	- \ge,  $\geq$

4 0 8

э

- Bokstaver og de fleste tegn på tastaturet kan tastes direkte inn
- **·** Enkelte tegn må angis med kommandoer:
	- \ge,  $\geq$
	- $\bullet$  \le,  $\leq$

4 D F

э

- Bokstaver og de fleste tegn på tastaturet kan tastes direkte inn
- Enkelte tegn må angis med kommandoer:
	- \ge,  $\geq$
	- $\bullet$  \le,  $\leq$
	- \equiv, ≡

4 D F

э

- Bokstaver og de fleste tegn på tastaturet kan tastes direkte inn
- Enkelte tegn må angis med kommandoer:
	- $\bullet \ \text{ge}, >$
	- $\bullet$  \le,  $\leq$
	- \equiv, ≡
	- \approx,  $\approx$

4 D F

э

- Bokstaver og de fleste tegn på tastaturet kan tastes direkte inn
- Enkelte tegn må angis med kommandoer:
	- $\bullet \ \text{ge}, >$
	- $\bullet$  \le,  $\leq$
	- \equiv, ≡
	- \approx,  $\approx$
	- \neq,  $\neq$

4 D F

э

- Bokstaver og de fleste tegn på tastaturet kan tastes direkte inn
- Enkelte tegn må angis med kommandoer:
	- $\bullet \qquad \qquad \searrow$
	- $\bullet$  \le,  $\leq$
	- \equiv, ≡
	- \approx,  $\approx$
	- \neq,  $\neq$
	- \%, %

4 D F

÷.

- Bokstaver og de fleste tegn på tastaturet kan tastes direkte inn
- Enkelte tegn må angis med kommandoer:
	- $\bullet \ \text{ge}, >$
	- $\bullet$  \le,  $\leq$
	- \equiv, ≡
	- \approx,  $\approx$
	- \neq,  $\neq$
	- \%, %
	- $\bullet$  . . .

4 D F

÷.

- Bokstaver og de fleste tegn på tastaturet kan tastes direkte inn
- **•** Enkelte tegn må angis med kommandoer:
	- $\bullet \ \text{ge}, >$
	- $\bullet$  \le,  $\lt$
	- \equiv,  $\equiv$
	- \approx,  $\approx$
	- \neq,  $\neq$
	- \%, %
	- $\bullet$  . . .

• Sinus, cosinus, tangens, In, log, osv., har egne kommandoer:

4 0 8

- Bokstaver og de fleste tegn på tastaturet kan tastes direkte inn
- **•** Enkelte tegn må angis med kommandoer:
	- $\bullet \ \text{ge}, >$
	- $\bullet$  \le,  $\lt$
	- \equiv,  $\equiv$
	- \approx,  $\approx$
	- \neq,  $\neq$
	- \%, %
	- $\bullet$  . . .
- Sinus, cosinus, tangens, In, log, osv., har egne kommandoer:
	- $\bullet$  \sin x gir sin x; \cos x gir  $\cos x$ ; \tan x gir tan x; \ln  $x$  gir  $ln x$

4 **D** F

- Bokstaver og de fleste tegn på tastaturet kan tastes direkte inn
- **•** Enkelte tegn må angis med kommandoer:
	- $\bullet \ \text{ge}, >$
	- $\bullet$  \le,  $\lt$
	- \equiv,  $\equiv$
	- \approx,  $\approx$
	- \neq,  $\neq$
	- \%, %
	- $\bullet$  . . .
- Sinus, cosinus, tangens, In, log, osv., har egne kommandoer:
	- $\bullet$  \sin x gir sin x; \cos x gir  $\cos x$ ; \tan x gir tan x; \ln  $x$  gir  $ln x$
- Se nøye etter forskjellene over og under:

4 **D** F

- Bokstaver og de fleste tegn på tastaturet kan tastes direkte inn
- **•** Enkelte tegn må angis med kommandoer:
	- $\bullet \ \text{ge}, >$
	- $\bullet$  \le,  $\lt$
	- \equiv,  $\equiv$
	- \approx,  $\approx$
	- \neq,  $\neq$
	- \%, %
	- $\bullet$  . . .
- Sinus, cosinus, tangens, In, log, osv., har egne kommandoer:
	- $\bullet$  \sin x gir sin x; \cos x gir  $\cos x$ ; \tan x gir tan x; \ln  $x$  gir  $ln x$
- Se nøye etter forskjellene over og under:

4 D F

• sin x gir sinx; cos x gir cosx; tan x gir tanx; ln x gir lnx

- Bokstaver og de fleste tegn på tastaturet kan tastes direkte inn
- **•** Enkelte tegn må angis med kommandoer:
	- $\bullet \ \text{ge}, >$
	- $\bullet$  \le,  $\lt$
	- \equiv,  $\equiv$
	- \approx,  $\approx$
	- \neq,  $\neq$
	- \%, %
	- $\bullet$  . . .
- Sinus, cosinus, tangens, In, log, osv., har egne kommandoer:
	- $\bullet$  \sin x gir sin x; \cos x gir  $\cos x$ ; \tan x gir tan x; \ln  $x$  gir  $ln x$
- Se nøye etter forskjellene over og under:

4 0 8

• sin x gir sinx; cos x gir cosx; tan x gir tanx; ln x gir lnx

 $\bullet$  Se tabellene i kapittel 3 i [«The Not So Short Introduction to L](https://tobi.oetiker.ch/lshort/lshort.pdf)ATEX  $2 \epsilon \gg$ 

 $\mathbf{F} = \mathbf{A}$ 

×. ∍

**K ロ ▶ 《 伊 》** 

重

• Komma brukes for lister:

E

×  $\mathcal{A}$ 

4 日 ) 4 伺

 $\rightarrow$ 

÷.

- Komma brukes for lister:
	- a,b,c,d

4 日下

∢●

E

 $\sim$  $\mathcal{A}$  ÷.

- Komma brukes for lister:
	- a,b,c,d

 $a, b, c, d$ 

不自下

向

 $\mathbf{b}$ ≃ ÷.

**• Komma brukes for lister:** 

**o** Tall kan bli rare:

4 D F

a,b,c,d

 $a, b, c, d$ 

э

 $\bullet$  a, b, c, d

**• Komma brukes for lister:** 

**o** Tall kan bli rare:  $• 1,25$ 

4 0 8

向

 $a, b, c, d$ 

 $\sim$ ≃ э

**• Komma brukes for lister:** 

**o** Tall kan bli rare:  $• 1,25$  $-1, 25$ 

4 0 8

向

 $\bullet$  a, b, c, d

 $a, b, c, d$ 

э

÷

 $\sim$  $\mathcal{A}$ 

**• Komma brukes for lister:** 

 $\bullet$  a, b, c, d

**o** Tall kan bli rare:  $• 1,25$ •  $1, 25$  $\bullet$  1{, }25

4 D F

- A

 $a, b, c, d$ 

÷.

÷

 $\sim$  $\mathcal{A}$ 

**• Komma brukes for lister:** 

 $\bullet$  a, b, c, d

**o** Tall kan bli rare:  $-1,25$ •  $1, 25$  $\bullet$  1{, }25  $-1,25$ 

> 4 D F ∢●

 $a, b, c, d$ 

÷.

舌

 $\sim$  $\mathcal{A}$ 

**• Komma brukes for lister:** 

 $\bullet$  a, b, c, d

 $a, b, c, d$ 

- **o** Tall kan bli rare:
	- $1,25$ 
		- $-1, 25$
	- $\bullet$  1{, }25

4 D F

- $0 1,25$
- Husk {,} for norsk komma i tall

э

 $\mathbf{F} = \mathbf{A}$ 

 $\prec$ ∍

**K ロ ▶ 《 伊 》** 

重

**•** Hevet tekst:

 $\mathbf{F} = \mathbf{A}$ Þ

×. ∍

**K ロ ▶ 《 伊 》** 

重

- **•** Hevet tekst:
	- $\bullet$   $x^3$

 $\rightarrow$   $\rightarrow$   $\rightarrow$ 

 $\prec$ ٠

**K ロ ▶ 《 伊 》** 

重

- **•** Hevet tekst:
	- $\bullet$  x<sup> $\sim$ </sup>3  $x^3$

 $\mathbf{F} = \mathbf{A}$ 

×. ∍

**K ロ ▶ 《 伊 》** 

重

- **•** Hevet tekst:
	- $\bullet$   $x^3$  $x^3$ x^33

 $\mathbf{F} = \mathbf{A}$ 

∍

**K ロ ▶ 《 伊 》** 

重

- **•** Hevet tekst:
	- $\bullet$   $x^3$  $x^3$ x^33  $x^3$ 3

 $\rightarrow$   $\rightarrow$   $\rightarrow$ ∍

**K ロ ▶ 《 伊 》** 

重

- **•** Hevet tekst:
	- $\bullet$   $x^3$  $x^3$ x^33  $x^3$ 3  $\bullet$  x $\hat{}$ {33}

 $\rightarrow$   $\rightarrow$   $\rightarrow$ 

×. ٠

**4 ロ ト イ何 ト** 

■

- **•** Hevet tekst:
	- $\bullet$   $x^3$  $x^3$ x^33  $x^3$ 3  $\bullet$  x<sup> $\hat{}$ </sup>{33}  $x^{33}$

4. 0. 8.

- ← 冊 →

 $\rightarrow$   $\rightarrow$   $\rightarrow$ 

∍

■

#### **A** Hevet tekst:

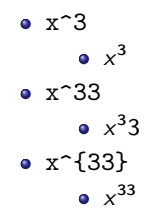

**Senket tekst:** 

不自下

∢●

÷.

Þ

 $\sim$  $\sim$ 

#### **A** Hevet tekst:

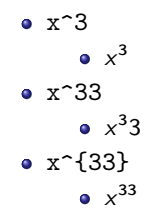

Senket tekst:  $\bullet$   $x_3$ 

不自下

 $\leftarrow$   $\Box$ 

 $\mathbf{F} = \mathbf{F}$ 

÷.

**A** Hevet tekst:

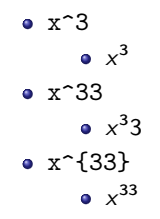

Senket tekst:  $\bullet$   $x_3$  $\bullet$   $X_3$ 

不自下

 $\leftarrow$   $\Box$ 

 $\mathbf{F} = \mathbf{A}$ 

÷.

**A** Hevet tekst:

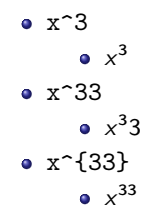

Senket tekst:  $\bullet$   $x_3$  $\bullet$   $X_3$ x\_33

4 0 8

 $\leftarrow$   $\Box$ 

 $\mathbf{F} = \mathbf{F}$ 

 $\Rightarrow$ 

**A** Hevet tekst:

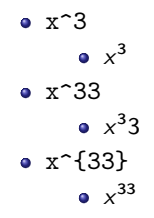

Senket tekst:  $\bullet$   $x_3$  $\bullet$   $X_3$ x\_33  $\bullet$   $x_33$ 

4 0 8

∢ 何 ▶

G.

 $\mathbf{F} = \mathbf{F}$
**A** Hevet tekst:

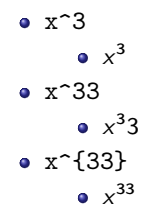

Senket tekst:  $\bullet$   $x_3$  $\bullet$   $X_3$ x\_33  $\bullet$   $x_33$  $\bullet$  x<sub>-</sub>{33}

4 0 8

∢ 何 ▶

G.

 $\mathbf{F} = \mathbf{A}$ 

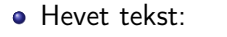

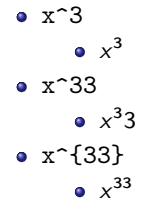

Senket tekst:  $\bullet$   $x_3$  $\bullet$   $X_3$ x\_33  $\bullet$   $x_33$  $\bullet$  x\_{33}  $\bullet$   $X_{33}$ 

4 0 8

∢ 何 ▶

G.

 $\mathbf{F} = \mathbf{A}$ 

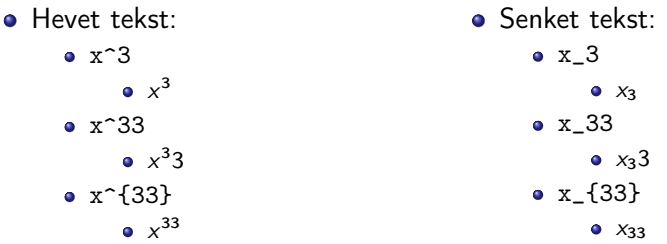

Husk å bruke gruppering med { og } ved mer enn ett tegn

4 D F

э

 $\Omega$ 

 $\mathbf{F} = \mathbf{A}$ 

×. ∍

**K ロ ▶ 《 伊 》** 

重

Kombinere hevet og senket tekst:

4. 0. 8.

∢ 母

э

- Kombinere hevet og senket tekst:
	- Den ene rekkefølgen:

4 0 8

向

э

#### • Kombinere hevet og senket tekst:

Den ene rekkefølgen:

• 
$$
x_0^3
$$
,  $x_0^3$ 

4 0 8

向

э

- Kombinere hevet og senket tekst:
	- Den ene rekkefølgen:
		- $x_0^3$ ,  $x_0^3$
	- Den omvendte rekkefølgen:

4 D F

э

 $\Omega$ 

- Kombinere hevet og senket tekst:
	- Den ene rekkefølgen:
		- $x_0^3$ ,  $x_0^3$
	- Den omvendte rekkefølgen:

 $x^3 - 0, x_0^3$ 

4 0 8

э

 $\Omega$ 

- Kombinere hevet og senket tekst:
	- Den ene rekkefølgen:
		- $x_0^3$ ,  $x_0^3$
	- Den omvendte rekkefølgen:
		- $x^3 0, x_0^3$
	- Karbon-14 skrevet slik:

4 0 8

- Kombinere hevet og senket tekst:
	- Den ene rekkefølgen:

 $x_0^3$ ,  $x_0^3$ 

Den omvendte rekkefølgen:

 $x^3 - 0, x_0^3$ 

• Karbon-14 skrevet slik:

 ${\}$ \_6^{14}\mathrm C,  ${}^{14}_{6}$ C

 $\leftarrow$ 

- Kombinere hevet og senket tekst:
	- Den ene rekkefølgen:

 $x_0^3$ ,  $x_0^3$ 

Den omvendte rekkefølgen:

 $x^3 - 0, x_0^3$ 

• Karbon-14 skrevet slik:

 ${\}$ \_6^{14}\mathrm C,  ${}^{14}_{6}$ C

Omvendt rekkefølge:

 $\leftarrow$ 

- Kombinere hevet og senket tekst:
	- Den ene rekkefølgen:

 $x_0^3$ ,  $x_0^3$ 

Den omvendte rekkefølgen:

 $x^3 - 0, x_0^3$ 

• Karbon-14 skrevet slik:

 ${\}$ \_6^{14}\mathrm C,  ${}^{14}_{6}$ C

- Omvendt rekkefølge:
	- ${\}^{\{14\}}_6\$ athrm C,  ${}^{14}_{6}$ C

 $\Omega$ 

- Kombinere hevet og senket tekst:
	- Den ene rekkefølgen:

 $x_0^3$ ,  $x_0^3$ 

Den omvendte rekkefølgen:

 $x^3 - 0, x_0^3$ 

• Karbon-14 skrevet slik:

 ${\}$ \_6^{14}\mathrm C,  ${}^{14}_{6}$ C

- Omvendt rekkefølge:
	- ${\}^{\{14\}}_6\$ athrm C,  ${}^{14}_{6}$ C
- Karbon-14 med bedre resultat:

- Kombinere hevet og senket tekst:
	- Den ene rekkefølgen:

 $x_0^3$ ,  $x_0^3$ 

Den omvendte rekkefølgen:

 $x^3 - 0, x_0^3$ 

• Karbon-14 skrevet slik:

 ${\}$ \_6^{14}\mathrm C,  ${}^{14}_{6}$ C

- Omvendt rekkefølge:
	- ${\}^{\{14\}}_6\$ athrm C,  ${}^{14}_{6}$ C
- Karbon-14 med bedre resultat:
	- ${\}_{\phantom16}^{\ 14} \mathrm{C}$ ,  ${}^{14}_{6}$ C

- Kombinere hevet og senket tekst:
	- Den ene rekkefølgen:
		- $x_0^3$ ,  $x_0^3$
	- Den omvendte rekkefølgen:
		- $x^3 0, x_0^3$
	- Karbon-14 skrevet slik:
		- ${\}$ \_6^{14}\mathrm C,  ${}^{14}_{6}$ C
	- Omvendt rekkefølge:
		- ${\}^{\{14\}}_6\$ athrm C,  ${}^{14}_{6}$ C
	- Karbon-14 med bedre resultat:
		- ${\}_{\phantom16}^{\ 14} \mathrm{C}$ ,  ${}^{14}_{6}$ C
	- Omvendt rekkefølge, men likevel vakkert:

- Kombinere hevet og senket tekst:
	- Den ene rekkefølgen:
		- $x_0^3$ ,  $x_0^3$
	- Den omvendte rekkefølgen:
		- $x^3 0, x_0^3$
	- Karbon-14 skrevet slik:
		- ${\}$ \_6^{14}\mathrm C,  ${}^{14}_{6}$ C
	- Omvendt rekkefølge:
		- ${\}^{\{14\}}_6\$ athrm C,  ${}^{14}_{6}$ C
	- Karbon-14 med bedre resultat:
		- ${\}_{\phantom16}^{\ 14} \mathrm{C}$ ,  ${}^{14}_{6}$ C
	- Omvendt rekkefølge, men likevel vakkert:
		- ${\f14}_{\phantom{\prime}\mathrm{C}}^{14}$

 $\Omega$ 

重

 $299$ 

重き メラメ

**K ロ ▶ K 倒 ▶ K** 

• Med parentes:

**K ロト K 伊 ト K** 

Þ  $\mathbf{F} = \mathbf{A}$  重

- Med parentes:
	- $\bullet$  (a(b))

重

 $299$ 

**K ロ ト K 倒 ト K** 

Þ  $\mathbf{F} = \mathbf{A}$ 

#### • Med parentes:

- $\bullet$  (a(b))
- Textstyle:

 $(a(b))$ 

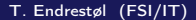

**K ロ ▶ K 伊 ▶** 

Þ  $\sim$  $\mathcal{A}$ Þ

 $\prec$ 

重

- Med parentes:
	- $\bullet$  (a(b))
	- Textstyle:  $(a(b))$
	- **·** Displaystyle:

 $(a(b))$ 

 $\leftarrow$   $\Box$   $\rightarrow$ 

 $\leftarrow$   $\leftarrow$   $\rightarrow$ 

 $\mathbf{p}$ Þ

×. ∍  $\rightarrow$  重

- Med parentes:
	- $\bullet$  (a(b))
	- Textstyle:  $(a(b))$
	- **·** Displaystyle:

 $(a(b))$ 

• Med \cdot:

不自下

∢ 何 ▶

目

Þ

D.  $\rightarrow$ 

- Med parentes:
	- $\bullet$  (a(b))
	- Textstyle:  $(a(b))$
	- **·** Displaystyle:

 $(a(b))$ 

- Med \cdot:
	- a\cdot b

不自下

∢ 何 ▶

⋍ D.  $\rightarrow$  目

- Med parentes:
	- $\bullet$  (a(b))
	- Textstyle:  $(a(b))$
	- **·** Displaystyle:

 $(a(b))$ 

- Med \cdot:
	- a\cdot b
	- Textstyle:  $a \cdot b$

4 0 8

∢ 何 ▶

 $\sim$  $\rightarrow$  ÷.

- Med parentes:
	- $\bullet$  (a(b))
	- **•** Textstyle:  $(a(b))$
	- **·** Displaystyle:
		- $(a(b))$
- Med \cdot:
	- a\cdot b
	- Textstyle:  $a \cdot b$
	- **·** Displaystyle:
		- $a \cdot b$

4 0 8

 $\leftarrow$   $\Box$ 

 $\sim$  $\prec$  ÷.

- Med parentes:
	- $\bullet$  (a(b))
	- **•** Textstyle:  $(a(b))$
	- **·** Displaystyle:
		- $(a(b))$
- Med \cdot:
	- a\cdot b
	- Textstyle:  $a \cdot b$
	- **·** Displaystyle:

 $a \cdot b$ 

4 D F

 $\leftarrow$   $\Box$ 

• Med \times:

э

Þ

×

- Med parentes:
	- $\bullet$  (a(b))
	- **•** Textstyle:  $(a(b))$
	- **·** Displaystyle:
		- $(a(b))$
- Med \cdot:
	- a\cdot b
	- Textstyle:  $a \cdot b$
	- **·** Displaystyle:
		- $a \cdot b$

4 0 8

 $\leftarrow$   $\Box$ 

- Med \times:
	- a\times b

э

Þ

×

- Med parentes:
	- $\bullet$  (a(b))
	- **•** Textstyle:  $(a(b))$
	- **·** Displaystyle:
		- $(a(b))$
- Med \cdot:
	- a\cdot b
	- Textstyle:  $a \cdot b$
	- **·** Displaystyle:
		- $a \cdot b$

4 0 8

 $\leftarrow$   $\Box$ 

- Med \times:
	- a\times b
	- **·** Textstyle:

 $a \times b$ 

э

Þ

- Med parentes:
	- $\bullet$  (a(b))
	- **•** Textstyle:  $(a(b))$
	- **·** Displaystyle:
		- $(a(b))$
- Med \cdot:
	- a\cdot b
	- Textstyle:  $a \cdot b$
	- **·** Displaystyle:
- Med \times:
	- a\times b
	- **·** Textstyle:
		- $a \times b$
	- **·** Displaystyle:

 $a \cdot b$ 

4 0 8

 $\leftarrow$   $\Box$ 

 $a \times b$ 

э

Þ

重

 $299$ 

 $\exists x \in A \exists y$ 

**K ロ ▶ K 倒 ▶ K** 

Vektorer og prikkprodukt:

 $\mathbf{p}$ Þ

×. ∍ ×

**K ロ ▶ 《 伊 》** 

重

- Vektorer og prikkprodukt:
	- \vec a\cdot\vec b

不自下

∢●  $\rightarrow$  Þ

×  $\mathcal{A}$  ÷.

- Vektorer og prikkprodukt:
	- \vec a\cdot\vec b
	- Textstyle:  $\vec{a} \cdot \vec{b}$

4 0 8 ∢●  $\rightarrow$  × ≃ ÷.

- Vektorer og prikkprodukt:
	- \vec a\cdot\vec b
	- Textstyle:  $\vec{a} \cdot \vec{b}$
	- **·** Displaystyle:

 $\vec{a} \cdot \vec{b}$ 

4 D F

- A

≃

÷.

#### Vektorer og prikkprodukt:

- \vec a\cdot\vec b
- Textstyle:  $\vec{a} \cdot \vec{b}$
- **·** Displaystyle:

$$
\vec{a} \cdot \vec{b}
$$

• \mathbf a\cdot\mathbf b

4 D F

э
## Vektorer og prikkprodukt:

- \vec a\cdot\vec b
- Textstyle:  $\vec{a} \cdot \vec{b}$
- **·** Displaystyle:

## $\vec{a} \cdot \vec{b}$

- \mathbf a\cdot\mathbf b  $\bullet$
- Textstyle:  $\mathbf{a} \cdot \mathbf{b}$

4 D F

э

 $QQ$ 

## Vektorer og prikkprodukt:

- \vec a\cdot\vec b
- Textstyle:  $\vec{a} \cdot \vec{b}$
- **·** Displaystyle:

## $\vec{a} \cdot \vec{b}$

- \mathbf a\cdot\mathbf b  $\bullet$
- Textstyle:  $\mathbf{a} \cdot \mathbf{b}$
- **·** Displaystyle:

a · b

4 D F

э

 $\Omega$ 

## Vektorer og prikkprodukt:

- \vec a\cdot\vec b
- Textstyle:  $\vec{a} \cdot \vec{b}$
- **·** Displaystyle:

### $\vec{a} \cdot \vec{b}$

- \mathbf a\cdot\mathbf b
- Textstyle:  $\mathbf{a} \cdot \mathbf{b}$
- **·** Displaystyle:

#### a · b

#### ٠

\overrightarrow{ab}\cdot \overrightarrow{cd}

4 0 8

э

## Vektorer og prikkprodukt:

- $\bullet$  \vec a\cdot\vec b
- Textstyle:  $\vec{a} \cdot \vec{b}$
- **·** Displaystyle:

## $\vec{a} \cdot \vec{b}$

- \mathbf a\cdot\mathbf b  $\bullet$
- Textstyle:  $\mathbf{a} \cdot \mathbf{b}$
- **·** Displaystyle:

#### a · b

#### ٠

\overrightarrow{ab}\cdot \overrightarrow{cd}  $T$ extstyle:  $\overrightarrow{ab} \cdot \overrightarrow{cd}$ 

4 0 8

## Vektorer og prikkprodukt:

- $\bullet$  \vec a\cdot\vec b
- Textstyle:  $\vec{a} \cdot \vec{b}$
- Displaystyle:

## $\vec{a} \cdot \vec{b}$

- \mathbf a\cdot\mathbf b  $\bullet$
- Textstyle:  $\mathbf{a} \cdot \mathbf{b}$
- **·** Displaystyle:

#### a · b

#### ٠

\overrightarrow{ab}\cdot \overrightarrow{cd}

- $T$ extstyle:  $\overrightarrow{ab} \cdot \overrightarrow{cd}$
- **·** Displaystyle:

4 0 8

- Vektorer og prikkprodukt:
	- $\bullet$  \vec a\cdot\vec b
	- Textstyle:  $\vec{a} \cdot \vec{b}$
	- Displaystyle:

## $\vec{a} \cdot \vec{b}$

- \mathbf a\cdot\mathbf b  $\bullet$
- Textstyle:  $\mathbf{a} \cdot \mathbf{b}$
- **·** Displaystyle:

#### a · b

#### ٠

\overrightarrow{ab}\cdot \overrightarrow{cd}

- $T$ extstyle:  $\overrightarrow{ab} \cdot \overrightarrow{cd}$
- **·** Displaystyle:

### Vektorer og kryssprodukt:

 $\leftarrow$   $\Box$ 

- Vektorer og prikkprodukt:
	- $\bullet$  \vec a\cdot\vec b
	- Textstyle:  $\vec{a} \cdot \vec{b}$
	- Displaystyle:

## $\vec{a} \cdot \vec{b}$

- $\bullet$  \mathbf a\cdot\mathbf b
- Textstyle:  $\mathbf{a} \cdot \mathbf{b}$
- **·** Displaystyle:

#### a · b

#### ٠

\overrightarrow{ab}\cdot \overrightarrow{cd}

- $T$ extstyle:  $\overrightarrow{ab} \cdot \overrightarrow{cd}$
- **·** Displaystyle:

 $\leftarrow$   $\Box$ 

## Vektorer og kryssprodukt:

• \vec a\times\vec b

## Vektorer og prikkprodukt:

- $\bullet$  \vec a\cdot\vec b
- Textstyle:  $\vec{a} \cdot \vec{b}$
- **·** Displaystyle:

### $\vec{a} \cdot \vec{b}$

- $\bullet$  \mathbf a\cdot\mathbf b
- Textstyle:  $\mathbf{a} \cdot \mathbf{b}$
- **·** Displaystyle:

#### a · b

#### ٠

\overrightarrow{ab}\cdot \overrightarrow{cd}

- $T$ extstyle:  $\overrightarrow{ab} \cdot \overrightarrow{cd}$
- **·** Displaystyle:
- Vektorer og kryssprodukt:
	- \vec a\times\vec b
	- Textstyle:  $\vec{a} \times \vec{b}$

 $\leftarrow$   $\Box$ 

## Vektorer og prikkprodukt:

- $\bullet$  \vec a\cdot\vec b
- Textstyle:  $\vec{a} \cdot \vec{b}$
- **·** Displaystyle:

### $\vec{a} \cdot \vec{b}$

- $\bullet$  \mathbf a\cdot\mathbf b
- Textstyle:  $\mathbf{a} \cdot \mathbf{b}$
- **·** Displaystyle:

#### a · b

#### ٠

\overrightarrow{ab}\cdot \overrightarrow{cd}

- $T$ extstyle:  $\overrightarrow{ab} \cdot \overrightarrow{cd}$
- **·** Displaystyle:

## Vektorer og kryssprodukt:

- \vec a\times\vec b
- $\bullet$  Textstyle:  $\vec{a}\times\vec{b}$
- Displaystyle:

4 **D** F

 $\vec{a} \times \vec{b}$ 

## Vektorer og prikkprodukt:

- $\bullet$  \vec a\cdot\vec b
- Textstyle:  $\vec{a} \cdot \vec{b}$
- **·** Displaystyle:

## $\vec{a} \cdot \vec{b}$

- $\bullet$  \mathbf a\cdot\mathbf b
- Textstyle:  $\mathbf{a} \cdot \mathbf{b}$
- **·** Displaystyle:

#### a · b

#### ٠

\overrightarrow{ab}\cdot \overrightarrow{cd}

- $T$ extstyle:  $\overrightarrow{ab} \cdot \overrightarrow{cd}$
- **·** Displaystyle:

## Vektorer og kryssprodukt:

- \vec a\times\vec b
- $\bullet$  Textstyle:  $\vec{a}\times\vec{b}$
- **Displaystyle:**

 $\leftarrow$   $\Box$ 

### $\vec{a} \times \vec{b}$

• \mathbf a\times\mathbf b

 $\Omega$ 

## Vektorer og prikkprodukt:

- $\bullet$  \vec a\cdot\vec b
- Textstyle:  $\vec{a} \cdot \vec{b}$
- **·** Displaystyle:

## $\vec{a} \cdot \vec{b}$

- $\bullet$  \mathbf a\cdot\mathbf b
- Textstyle:  $\mathbf{a} \cdot \mathbf{b}$
- **·** Displaystyle:

#### a · b

#### ٠

\overrightarrow{ab}\cdot \overrightarrow{cd}

- $T$ extstyle:  $\overrightarrow{ab} \cdot \overrightarrow{cd}$
- **·** Displaystyle:

## Vektorer og kryssprodukt:

- \vec a\times\vec b
- $\bullet$  Textstyle:  $\vec{a}\times\vec{b}$
- **·** Displaystyle:

## $\vec{a} \times \vec{b}$

- \mathbf a\times\mathbf b
- Textstyle:  $\mathbf{a} \times \mathbf{b}$

4 **D** F

 $\Omega$ 

## Vektorer og prikkprodukt:

- $\bullet$  \vec a\cdot\vec b
- Textstyle:  $\vec{a} \cdot \vec{b}$
- **·** Displaystyle:

## $\vec{a} \cdot \vec{b}$

- $\bullet$  \mathbf a\cdot\mathbf b
- Textstyle:  $\mathbf{a} \cdot \mathbf{b}$
- **·** Displaystyle:

#### a · b

#### ٠

\overrightarrow{ab}\cdot \overrightarrow{cd}  $T$ extstyle:  $\overrightarrow{ab} \cdot \overrightarrow{cd}$ 

- 
- **·** Displaystyle:

## Vektorer og kryssprodukt:

- \vec a\times\vec b
- $\bullet$  Textstyle:  $\vec{a}\times\vec{b}$
- **Displaystyle:**

### $\vec{a} \times \vec{b}$

- \mathbf a\times\mathbf b
- Textstyle:  $\mathbf{a} \times \mathbf{b}$
- **Displaystyle:**

4 **D** F

### $a \times b$

## Vektorer og prikkprodukt:

- $\bullet$  \vec a\cdot\vec b
- Textstyle:  $\vec{a} \cdot \vec{b}$
- **·** Displaystyle:

## $\vec{a} \cdot \vec{b}$

- $\bullet$  \mathbf a\cdot\mathbf b
- Textstyle:  $\mathbf{a} \cdot \mathbf{b}$
- **·** Displaystyle:

#### a · b

#### ٠

\overrightarrow{ab}\cdot \overrightarrow{cd}  $T$ extstyle:  $\overrightarrow{ab} \cdot \overrightarrow{cd}$ 

**·** Displaystyle:

- Vektorer og kryssprodukt:
	- \vec a\times\vec b
	- Textstyle:  $\vec{a} \times \vec{b}$
	- **·** Displaystyle:

### $\vec{a} \times \vec{b}$

- \mathbf a\times\mathbf b
- Textstyle:  $\mathbf{a} \times \mathbf{b}$
- **Displaystyle:**

### $a \times b$

۰ \mathbf{ab}\times\mathbf{od}}

T. Endrestøl (FSI/IT) [Lynkurs i L](#page-0-0)ATEX 25. august 2015 30 / 44

 $\Omega$ 

## <span id="page-229-0"></span>Vektorer og prikkprodukt:

- $\bullet$  \vec a\cdot\vec b
- Textstyle:  $\vec{a} \cdot \vec{b}$
- **·** Displaystyle:

## $\vec{a} \cdot \vec{b}$

- $\bullet$  \mathbf a\cdot\mathbf b
- Textstyle:  $\mathbf{a} \cdot \mathbf{b}$
- **·** Displaystyle:

#### a · b

#### ٠

\overrightarrow{ab}\cdot \overrightarrow{cd}  $T$ extstyle:  $\overrightarrow{ab} \cdot \overrightarrow{cd}$ 

**·** Displaystyle:

## Vektorer og kryssprodukt:

- \vec a\times\vec b
- Textstyle:  $\vec{a} \times \vec{b}$
- **·** Displaystyle:

### $\vec{a} \times \vec{b}$

- \mathbf a\times\mathbf b
- Textstyle:  $\mathbf{a} \times \mathbf{b}$
- **Displaystyle:**

#### $a \times b$

۰ \mathbf{ab}\times\mathbf{cod}

医下环医下

 $\bullet$  Textstyle:  $\mathsf{ab} \times \mathsf{cd}$ 

( □ ) ( <sub>○</sub> )

T. Endrestøl (FSI/IT) [Lynkurs i L](#page-0-0)ATEX 25. august 2015 30 / 44

 $QQ$ 

## <span id="page-230-0"></span>Vektorer og prikkprodukt:

- $\bullet$  \vec a\cdot\vec b
- Textstyle:  $\vec{a} \cdot \vec{b}$
- **·** Displaystyle:

## $\vec{a} \cdot \vec{b}$

- $\bullet$  \mathbf a\cdot\mathbf b
- Textstyle:  $\mathbf{a} \cdot \mathbf{b}$
- **·** Displaystyle:

#### a · b

#### ٠

\overrightarrow{ab}\cdot \overrightarrow{cd}  $T$ extstyle:  $\overrightarrow{ab} \cdot \overrightarrow{cd}$ 

**·** Displaystyle:

T. Endrestøl (FSI/IT) [Lynkurs i L](#page-0-0)ATEX 25. august 2015 30 / 44

- Vektorer og kryssprodukt:
	- \vec a\times\vec b
	- Textstyle:  $\vec{a} \times \vec{b}$
	- **·** Displaystyle:

## $\vec{a} \times \vec{b}$

- \mathbf a\times\mathbf b
- Textstyle:  $\mathbf{a} \times \mathbf{b}$
- **Displaystyle:**

### $a \times b$

۰ \mathbf{ab}\times\mathbf{od}}

- $\bullet$  Textstyle:  $\mathsf{ab} \times \mathsf{cd}$
- **•** [D](#page-229-0)i[spl](#page-231-0)[a](#page-209-0)[ys](#page-210-0)[t](#page-230-0)[yl](#page-231-0)[e](#page-196-0)[:](#page-197-0)  $QQ$

## <span id="page-231-0"></span>Brøk

K ロ ▶ K 個 ▶ K 聖 ▶ K 聖 ▶ │ 聖 │ Ю Q Q

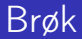

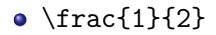

目目  $2990$ 

メロト メタト メミト メミト

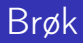

- $\bullet$  \frac{1}{2}
- Textstyle:  $\frac{1}{2}$

■

 $299$ 

 $\exists x \in A \exists y$ 

**K ロ ト K 倒 ト K** 

## Brøk

- $\bullet$  \frac{1}{2}
- Textstyle:  $\frac{1}{2}$
- Textstyle ser bedre ut med 1/2, altså 1/2

4 D F ∢●  $\sim$  $\mathcal{A}$ ≃ э

## Brøk

- $\bullet$  \frac{1}{2}
- Textstyle:  $\frac{1}{2}$
- Textstyle ser bedre ut med 1/2, altså 1/2
- Displaystyle:

1 2

4 D F

- A

≃

÷.

 $QQ$ 

K ロ ▶ K @ ▶ K 할 ▶ K 할 ▶ 이 할 → 900

## • Kvadratrot:

■ 1

 $299$ 

イロト イ部 トメ ヨト メ ヨト

- Kvadratrot:
	- \sqrt2

■

 $299$ 

검사 K 검사

**K ロ ト K 倒 ト K** 

- Kvadratrot:
	- \sqrt2
		- Textstyle: <sup>√</sup> 2

重

 $299$ 

重き メラメ

**K ロト K 伊 ト K** 

- Kvadratrot:
	- \sqrt2
		- Textstyle: <sup>√</sup> 2
		- Displaystyle:

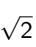

Þ  $\rightarrow$   $\rightarrow$   $\rightarrow$ 

×.

**K ロ ▶ 《 伊 》** 

重

• Kvadratrot:

### $\bullet$  \sqrt2

- Textstyle: <sup>√</sup> 2
- **·** Displaystyle:

# $\sqrt{2}$

 $\leftarrow$   $\Box$   $\rightarrow$ 

4 同下

×. ∍

 $\bullet$  \sqrt{a+b}

 $\mathbf{F} = \mathbf{A}$ Þ 重

• Kvadratrot:

### $\bullet$  \sqrt2

- Textstyle: <sup>√</sup> 2
- **·** Displaystyle:

# $\sqrt{2}$

4 0 8

 $\leftarrow$   $\Box$ ×. ∍

- $\bullet$  \sqrt{a+b}
	- Textstyle:  $\sqrt{a+b}$

 $\mathbf{E} = \mathbf{A}$ Þ ÷.

• Kvadratrot:

### $\bullet$  \sqrt2

- Textstyle: <sup>√</sup> 2
- **·** Displaystyle:

# $\sqrt{2}$

- \sqrt{a+b}
	- Textstyle:  $\sqrt{a+b}$
	- **·** Displaystyle:

 $\sqrt{a+b}$ 

不自下

 $\leftarrow$   $\Box$ 

 $\mathbf{p}$ Þ

∍  $\rightarrow$  ÷.

• Kvadratrot:

### $\bullet$  \sqrt2

- Textstyle: <sup>√</sup> 2
- **·** Displaystyle:

# $\sqrt{2}$

- $\bullet$  \sqrt{a+b}
	- Textstyle:  $\sqrt{a+b}$
	- Displaystyle:

 $\sqrt{a+b}$ 

4 0 8

∢●  $\rightarrow$ ⋍  $\sim$ 

• N-te rot:

÷.

 $\mathbf{h}$ Þ

• Kvadratrot:

### $\bullet$  \sqrt2

- Textstyle: <sup>√</sup> 2
- **·** Displaystyle:

# $\sqrt{2}$

- $\bullet$  \sqrt{a+b}
	- Textstyle:  $\sqrt{a+b}$
	- Displaystyle:

 $\sqrt{a+b}$ 

4 D F

- A  $\rightarrow$ 

- N-te rot:
	- $\bullet \sqrt{\sqrt{3}^{a+b}}$

÷.

Þ

 $\sim$  $\rightarrow$   $QQ$ 

• Kvadratrot:

### $\bullet$  \sqrt2

- Textstyle: <sup>√</sup> 2
- **·** Displaystyle:

# $\sqrt{2}$

- $\bullet$  \sqrt{a+b}
	- Textstyle:  $\sqrt{a+b}$
	- Displaystyle:

 $\sqrt{a+b}$ 

4 D F

A.

- N-te rot:
	- $\bullet \sqrt{\sqrt{3}^{a+b}}$ 
		- $\frac{3}{4}$  Textstyle:  $\sqrt[3]{a+b}$

÷.

 $\Omega$ 

Þ

 $\sim$  $\mathcal{A}$ 

• Kvadratrot:

### $\bullet$  \sqrt2

- Textstyle: <sup>√</sup> 2
- **·** Displaystyle:

# $\sqrt{2}$

- $\bullet$  \sqrt{a+b}
	- Textstyle:  $\sqrt{a+b}$
	- Displaystyle:

 $\sqrt{a+b}$ 

- N-te rot:
	- $\bullet \sqrt{\sqrt{3}^{a+b}}$ 
		- $\frac{3}{4}$  Textstyle:  $\sqrt[3]{a+b}$
		- Displaystyle:

 $\sqrt[3]{a+b}$ 

4 D F

- A

 $\sim$  $\mathcal{A}$  ÷.

 $\Omega$ 

Ε.

 $299$ 

メロト メタト メミト メミト

## Integraler

Ubestemt integral:

**K ロ ▶ K 伊 ▶** 

Þ  $\mathbf{E} = \mathbf{A}$ Þ

 $\prec$ 

重

## Integraler

- Ubestemt integral:
	- $\bullet$  \int x^2\,\mathrm dx

不自下

 $\leftarrow$   $\Box$ 

E

 $\sim$  $\mathcal{A}$  重

## Integraler

- Ubestemt integral:
	- $\bullet$  \int x^2\,\mathrm dx
	- Textstyle:  $\int x^2 dx$

4 D F

- A  $\rightarrow$   $\sim$ ≃ ÷.
- Ubestemt integral:
	- $\bullet$  \int x^2\,\mathrm dx
	- Textstyle:  $\int x^2 dx$
	- **·** Displaystyle:

 $\int x^2 dx$ 

4 D F

- A

÷.

Þ

 $\sim$  $-4$ 

- Ubestemt integral:
	- $\bullet$  \int x^2\,\mathrm dx
	- Textstyle:  $\int x^2 dx$
	- **·** Displaystyle:

$$
\int x^2 \, \mathrm{d}x
$$

Ubestemt integral med utregning:

4 0 8

э

- Ubestemt integral:
	- $\bullet$  \int x^2\,\mathrm dx
	- Textstyle:  $\int x^2 dx$
	- **·** Displaystyle:

$$
\int x^2 \, \mathrm{d}x
$$

- Ubestemt integral med utregning:
	- $\bullet$  \int x^2\,\mathrm dx=\frac{x^3}{3}+C

 $\leftarrow$ 

- Ubestemt integral:
	- $\bullet$  \int x^2\,\mathrm dx
	- Textstyle:  $\int x^2 dx$
	- **·** Displaystyle:

$$
\int x^2 \, \mathrm{d}x
$$

- Ubestemt integral med utregning:
	- $\bullet$  \int x^2\,\mathrm dx=\frac{x^3}{3}+C
	- Textstyle:  $\int x^2 dx = \frac{x^3}{3} + C$

 $\leftarrow$ 

- Ubestemt integral:
	- $\bullet$  \int x^2\,\mathrm dx
	- Textstyle:  $\int x^2 dx$
	- **·** Displaystyle:

$$
\int x^2 \, \mathrm{d}x
$$

- Ubestemt integral med utregning:
	- $\bullet$  \int x^2\,\mathrm dx=\frac{x^3}{3}+C
	- Textstyle:  $\int x^2 dx = \frac{x^3}{3} + C$
	- **·** Displaystyle:

$$
\int x^2 \, \mathrm{d}x = \frac{x^3}{3} + C
$$

 $\leftarrow$ 

■ 1

 $299$ 

メロト メタト メミト メミト

**•** Bestemt integral:

重

÷,

Þ  $\mathbf{E} = \mathbf{A}$ 

**K ロト K 伊 ト K** 

- Bestemt integral:
	- $\bullet$  \int\_0^3x^2\,\mathrm dx

4 0 8

 $\leftarrow$   $\Box$ 

 $\sim$  $\mathcal{A}$ ≃ 重

- Bestemt integral:
	- $\bullet$  \int\_0^3x^2\,\mathrm dx
	- Textstyle:  $\int_0^3 x^2 dx$

4 D F

向

÷.

- Bestemt integral:
	- $\bullet$  \int\_0^3x^2\,\mathrm dx
	- Textstyle:  $\int_0^3 x^2 dx$
	- **·** Displaystyle:

$$
\int_0^3 x^2 \,\mathrm{d}x
$$

4 D F

●▶

 $\sim$ 

÷.

- Bestemt integral:
	- $\bullet$  \int\_0^3x^2\,\mathrm dx
	- Textstyle:  $\int_0^3 x^2 dx$
	- **·** Displaystyle:

$$
\int_0^3 x^2 \,\mathrm{d}x
$$

Alternativ formattering av bestemt integral:

 $\leftarrow$ 

- Bestemt integral:
	- $\bullet$  \int\_0^3x^2\,\mathrm dx
	- Textstyle:  $\int_0^3 x^2 dx$
	- **·** Displaystyle:

$$
\int_0^3 x^2 \,\mathrm{d}x
$$

- Alternativ formattering av bestemt integral:
	- $\bullet \int\limits_{\frac{0^3x^2}{\mathbf{d}x}}$

 $\leftarrow$ 

- Bestemt integral:
	- $\bullet$  \int\_0^3x^2\,\mathrm dx
	- Textstyle:  $\int_0^3 x^2 dx$
	- **·** Displaystyle:

$$
\int_0^3 x^2 \,\mathrm{d} x
$$

- Alternativ formattering av bestemt integral:
	- $\bullet \int\limits_{\max} 2\, \mathbb{m} dx$

• Textstyle: 
$$
\int_{0}^{3} x^2 dx
$$

 $\leftarrow$ 

- Bestemt integral:
	- $\bullet$  \int\_0^3x^2\,\mathrm dx
	- Textstyle:  $\int_0^3 x^2 dx$
	- **·** Displaystyle:

$$
\int_0^3 x^2 \,\mathrm{d}x
$$

- Alternativ formattering av bestemt integral:
	- $\bullet \int\limits_{\frac{0^3x^2}{\mathbf{d}x}}$
	- <sup>3</sup><br>∫ Textstyle: 0  $x^2 dx$
	- **·** Displaystyle:

$$
\int\limits_{0}^{3} x^2 \, \mathrm{d}x
$$

4 0 8

■

 $299$ 

イロト イ部 トメ ヨ トメ ヨト

•  $f(x)=x^3\qquadq u d f'(x)=3x^2\qquadq u d f''(x)=6x$ 

造

 $\rightarrow$   $\rightarrow$   $\rightarrow$ 

Þ.

**4 ロト 4 何 ト** 

- $f(x)=x^3\qquadq u d f'(x)=3x^2\qquadq u d f''(x)=6x$
- Textstyle:  $f(x) = x^3$   $f'(x) = 3x^2$   $f''(x) = 6x$

 $\leftarrow$   $\Box$   $\rightarrow$   $\rightarrow$   $\overline{f}$   $\rightarrow$   $\rightarrow$   $\rightarrow$ 

- $f(x)=x^3\qquadq u d f'(x)=3x^2\qquadq u d f''(x)=6x$
- Textstyle:  $f(x) = x^3$   $f'(x) = 3x^2$   $f''(x) = 6x$
- Displaystyle:

$$
f(x) = x3
$$
  $f'(x) = 3x2$   $f''(x) = 6x$ 

■

 $299$ 

イロト イ部 トメ ヨ トメ ヨト

 $\bullet \frac{\mathrm{d}{\mathrm{d}x}\,\frac{1}{x}=$  $-\frac{1}{x^2}$ 

G.

 $\rightarrow$   $\rightarrow$   $\rightarrow$ 

Þ.

- \frac{\mathrm d}{\mathrm dx}\,\frac{1}{x}=  $-\frac{1}{x^2}$
- Textstyle:  $\frac{\mathrm{d}}{\mathrm{d} \mathrm{x}}$  $\frac{1}{x} = -\frac{1}{x^2}$  $x^2$

÷.

 $QQQ$ 

 $\mathbf{F} = \mathbf{A}$ 

4 0 8

∢ 何 ▶

- \frac{\mathrm d}{\mathrm dx}\,\frac{1}{x}=  $-\frac{1}{x^2}$
- Textstyle:  $\frac{\mathrm{d}}{\mathrm{d} \mathrm{x}}$  $\frac{1}{x} = -\frac{1}{x^2}$  $x^2$
- **·** Displaystyle:

$$
\frac{\mathrm{d}}{\mathrm{d}x}\frac{1}{x} = -\frac{1}{x^2}
$$

÷.

 $QQ$ 

 $\mathbf{E} = \mathbf{A}$ 

4 0 8

∢ 何 ▶

- \frac{\mathrm d}{\mathrm dx}\,\frac{1}{x}=  $-\frac{1}{x^2}$
- Textstyle:  $\frac{\mathrm{d}}{\mathrm{d} \mathrm{x}}$  $\frac{1}{x} = -\frac{1}{x^2}$  $x^2$
- **·** Displaystyle:

$$
\frac{\mathrm{d}}{\mathrm{d}x}\frac{1}{x}=-\frac{1}{x^2}
$$

 $\bullet \frac{\mathrm{d}{\mathrm{d}}\left(\frac{1}{x}\right)=$  $-\frac{1}{x^2}$ 

4 D F

э.

- \frac{\mathrm d}{\mathrm dx}\,\frac{1}{x}=  $-\frac{1}{x^2}$
- Textstyle:  $\frac{\mathrm{d}}{\mathrm{d} \mathrm{x}}$  $\frac{1}{x} = -\frac{1}{x^2}$  $x^2$
- Displaystyle:

$$
\frac{\mathrm{d}}{\mathrm{d}x}\frac{1}{x} = -\frac{1}{x^2}
$$

- $\bullet \frac{\mathrm{d}{\mathrm{d}}\left(\frac{1}{x}\right)=$  $-\frac{1}{x^2}$
- Textstyle:  $\frac{d}{dx}(\frac{1}{x})$  $(\frac{1}{x}) = -\frac{1}{x^2}$  $\overline{x^2}$

4 D F

э.

- \frac{\mathrm d}{\mathrm dx}\,\frac{1}{x}=  $-\frac{1}{4}$
- Textstyle:  $\frac{\mathrm{d}}{\mathrm{d} \mathrm{x}}$  $\frac{1}{x} = -\frac{1}{x^2}$  $x^2$
- Displaystyle:

$$
\frac{\mathrm{d}}{\mathrm{d}x}\frac{1}{x} = -\frac{1}{x^2}
$$

- $\bullet \frac{\mathrm{d}{\mathrm{d}}\left(\frac{1}{x}\right)=$  $-\frac{1}{x^2}$
- Textstyle:  $\frac{d}{dx}(\frac{1}{x})$  $(\frac{1}{x}) = -\frac{1}{x^2}$  $\overline{x^2}$
- **·** Displaystyle:

$$
\frac{\mathrm{d}}{\mathrm{d}x}\left(\frac{1}{x}\right)=-\frac{1}{x^2}
$$

4 D F

э.

■

 $299$ 

イロト イ部 トメ ヨ トメ ヨト

•  $f(x,y)=xe^y\qquad\frac{\partial f}{\partial x}=1\cdot$  $x^{1-1}\cdot e^y=\gamma\qquad\frac{\partial f}{\partial x}$  $y$ }=x\cdot e^y

э

**Service** 

∢ □ ▶ ⊀ 何 ▶ -

- $f(x,y)=xe^y\qquad\frac{\partial f}{\partial x}=1\cdot$  $x^{1-1}\cdot e^y\qquad\frac{\partial f}{\partial x}$  $y$ }=x\cdot e^y
- Textstyle:  $f(x, y) = xe^y$   $\frac{\partial f}{\partial x} = 1 \cdot x^{1-1} \cdot e^y = e^y$   $\frac{\partial f}{\partial y} = x \cdot e^y$

э.

 $\Omega$ 

重き メラメー

( □ ) ( 何 ) (

•  $f(x,y)=xe^y\qquad\frac{\partial f}{\partial x}=1\cdot$  $x^{1-1}\cdot e^y=\gamma\qquad\frac{\partial f}{\partial x}$  $y$ }=x\cdot e^y

• Textstyle: 
$$
f(x, y) = xe^y
$$
  $\frac{\partial f}{\partial x} = 1 \cdot x^{1-1} \cdot e^y = e^y$   $\frac{\partial f}{\partial y} = x \cdot e^y$ 

• Displaystyle:

$$
f(x, y) = xe^{y}
$$
  $\frac{\partial f}{\partial x} = 1 \cdot x^{1-1} \cdot e^{y} = e^{y}$   $\frac{\partial f}{\partial y} = x \cdot e^{y}$ 

э

∢ □ ▶ ⊣ n □ ▶

 $\leftarrow$   $\Box$   $\rightarrow$ 

∢母  $\rightarrow$   $\mathbf{h}$ Þ

 $\prec$ 

重

**•** Summasjon:

 $\mathbf{h}$ Þ

 $\rightarrow$ 

**← ロ → → イ何 →** 

重

- **•** Summasjon:
	- $\bullet$  \sum\_{i=0}^{10}x\_i

4 0 8 ∢●  $\sim$  $\mathcal{A}$ в ÷.

- **•** Summasjon:
	- $\bullet$  \sum\_{i=0}^{10}x\_i
	- Textstyle:  $\sum_{i=0}^{10} x_i$

4 D F

向

÷.

- **•** Summasjon:
	- $\bullet$  \sum\_{i=0}^{10}x\_i
	- Textstyle:  $\sum_{i=0}^{10} x_i$
	- **·** Displaystyle:

 $\sum x_i$ 10  $i=0$ 

4 D F

- A

÷.

舌

**School** 

- **•** Summasjon:
	- $\bullet$  \sum\_{i=0}^{10}x\_i
	- Textstyle:  $\sum_{i=0}^{10} x_i$
	- **·** Displaystyle:

$$
\sum_{i=0}^{10} x_i
$$

Produkter:

4 D F

э

- **•** Summasjon:
	- $\bullet$  \sum\_{i=0}^{10}x\_i
	- Textstyle:  $\sum_{i=0}^{10} x_i$
	- **·** Displaystyle:

$$
\sum_{i=0}^{10} x_i
$$

- Produkter:
	- $\prod_{i=0}^{10}x_i$

4 D F

э
#### Summasjon og produkter

- **•** Summasjon:
	- $\bullet$  \sum\_{i=0}^{10}x\_i
	- Textstyle:  $\sum_{i=0}^{10} x_i$
	- **·** Displaystyle:

$$
\sum_{i=0}^{10} x_i
$$

- Produkter:
	- $\prod_{i=0}^{10}x_i$
	- Textstyle:  $\prod_{i=0}^{10} x_i$

4 0 3

э

#### Summasjon og produkter

- **•** Summasjon:
	- $\bullet$  \sum\_{i=0}^{10}x\_i
	- Textstyle:  $\sum_{i=0}^{10} x_i$
	- **·** Displaystyle:

$$
\sum_{i=0}^{10} x_i
$$

- Produkter:
	- $\prod_{i=0}^{10}x_i$
	- Textstyle:  $\prod_{i=0}^{10} x_i$
	- **·** Displaystyle:

 $\Pi$ 10  $i=0$ xi

4 0 8

э

重

 $299$ 

重き メラメ

**K ロト K 伊 ト K** 

```
\begin{align*} % eller \begin{align}
    a&=2\\b&=3\\
    x&=a+b\backslash\mathcal{A}&=2+3\&&=\underline{\underline{5}}
  \end{align*} % eller \end{align}
```
4 D F

э

 $QQQ$ 

#### \begin{align\*} % eller \begin{align}  $a&=2\\$ b&=3\\  $x&=a+b\backslash\mathcal{A}$  $&=2+3\&$ &=\underline{\underline{5}} \end{align\*} % eller \end{align}

**•** Resultat:

$$
a = 2
$$
  
\n
$$
b = 3
$$
  
\n
$$
x = a + b
$$
  
\n
$$
= 2 + 3
$$
  
\n
$$
= \underline{5}
$$

4 D F

э

4 ロ ▶ 4 伊

 $\rightarrow$ 

Þ

 $\sim$  $\mathcal{A}$  重

### Diskontinuerlige funksjoner

```
o f(x)=
  \begin{cases}
     0 & x < 0 \setminus \setminus1 & x=0\backslash\backslash2 & 0 < x < 3 \setminus \setminus\infty & x\ge3
   \end{cases}
```
4 D F

÷.

 $QQ$ 

#### Diskontinuerlige funksjoner

o  $f(x)$ = \begin{cases} 0  $& x < 0 \setminus \setminus$ 1 &  $x=0\lambda$ 2 &  $0 < x < 3 \setminus \setminus$ \infty & x\ge3 \end{cases}

**•** Resultat:

$$
f(x) = \begin{cases} 0 & x < 0 \\ 1 & x = 0 \\ 2 & 0 < x < 3 \\ \infty & x \ge 3 \end{cases}
$$

4 D F

э

 $QQ$ 

# Del IV

# <span id="page-296-0"></span>Fronter, K[TEX og matematikk](#page-296-0)

4 D.K.

- ← 冊 →

D.  $-4$  重

### Oversikt over del 4: Fronter, LATEX og matematikk

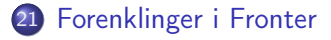

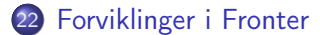

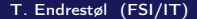

4 D F

<span id="page-298-0"></span>

重

 $299$ 

重き メラメ

**K ロト K 伊 ト K** 

• Fronter forenkler bruken av LATEX

4 日 ) 4 伺

 $\rightarrow$ 

 $\sim$  $\mathcal{A}$ ≃ э

- Fronter forenkler bruken av LATFX
- **Formler settes inn i noe à la**

```
\documentclass{article}
\usepackage{amsmath}\usepackage{amssymb}
\usepackage[utf8]{inputenc}\usepackage[T1]{fontenc}
```

```
\begin{document}
\setminus (
% Her havner hver formel, hver gang
\setminus\end{document}
```
つひひ

- Fronter forenkler bruken av LATFX
- **Formler settes inn i noe à la**

```
\documentclass{article}
\usepackage{amsmath}\usepackage{amssymb}
\usepackage[utf8]{inputenc}\usepackage[T1]{fontenc}
```

```
\begin{document}
\setminus (
% Her havner hver formel, hver gang
\setminus\end{document}
```
Vi er midt i en setning, klar til å formattere formelen vår som en del av setningen

つひひ

- Fronter forenkler bruken av LATFX
- **Formler settes inn i noe à la**

```
\documentclass{article}
\usepackage{amsmath}\usepackage{amssymb}
\usepackage[utf8]{inputenc}\usepackage[T1]{fontenc}
```

```
\begin{document}
\setminus (
% Her havner hver formel, hver gang
\setminus\end{document}
```
- Vi er midt i en setning, klar til å formattere formelen vår som en del av setningen
- Vi må angi \displaystyle for å forstørre resultatet

<span id="page-303-0"></span>

重

重き メラメ

**K ロ ト K 伊 ト K** 

Formeleditoren blinker for hvert eneste tastetrykk, også for piltastene

4 D F

- Formeleditoren blinker for hvert eneste tastetrykk, også for piltastene
- «Fronterdokumenter» må åpnes i samme vindu/fane, ellers vises ikke matematikken skikkelig

4 D F

- Formeleditoren blinker for hvert eneste tastetrykk, også for piltastene
- «Fronterdokumenter» må åpnes i samme vindu/fane, ellers vises ikke matematikken skikkelig
- Fysiske linjeskift i LATEX-koden blir ikke bevart mellom redigeringer

つひひ